# **PROPUESTA DE DISEÑO DE UNA HERRAMIENTA EN SIMULACIÓN VIRTUAL EN ALMACENAMIENTO LOGÍSTICO**

**JUAN CARLOS ROMERO TINJACA**

**CORPORACIÓN UNIVERSITARIA MINUTO DE DIOS FACULTAD DE INGENIERÍA TECNOLOGÍA EN LOGÍSTICA SOACHA 2010**

I

# **PROPUESTA DE DISEÑO DE UNA HERRAMIENTA EN SIMULACIÓN VIRTUAL EN ALMACENAMIENTO LOGISTICO**

**JUAN CARLOS ROMERO TINJACA**

**Proyecto de grado para optar al titulo de tecnólogo en logística** 

**Director Ing. Milton Mauricio Herrera Ramírez**

II **CORPORACIÓN UNIVERSITARIA MINUTO DE DIOS FACULTAD DE INGENIERÍA TECNOLOGÍA EN LOGÍSTICA SOACHA 2010**

Nota de aceptación

Presidente del Jurado

Jurado

Jurado

Soacha (20 de Noviembre del 2010)

**DEDICATORIA** 

A DIOS NUESTRO SEÑOR, A mi esposa patricia con todo mi amor, a maría mi hija y asistente de proyecto, a mi madre y hermanos.

# **CONTENIDO**

Pág.

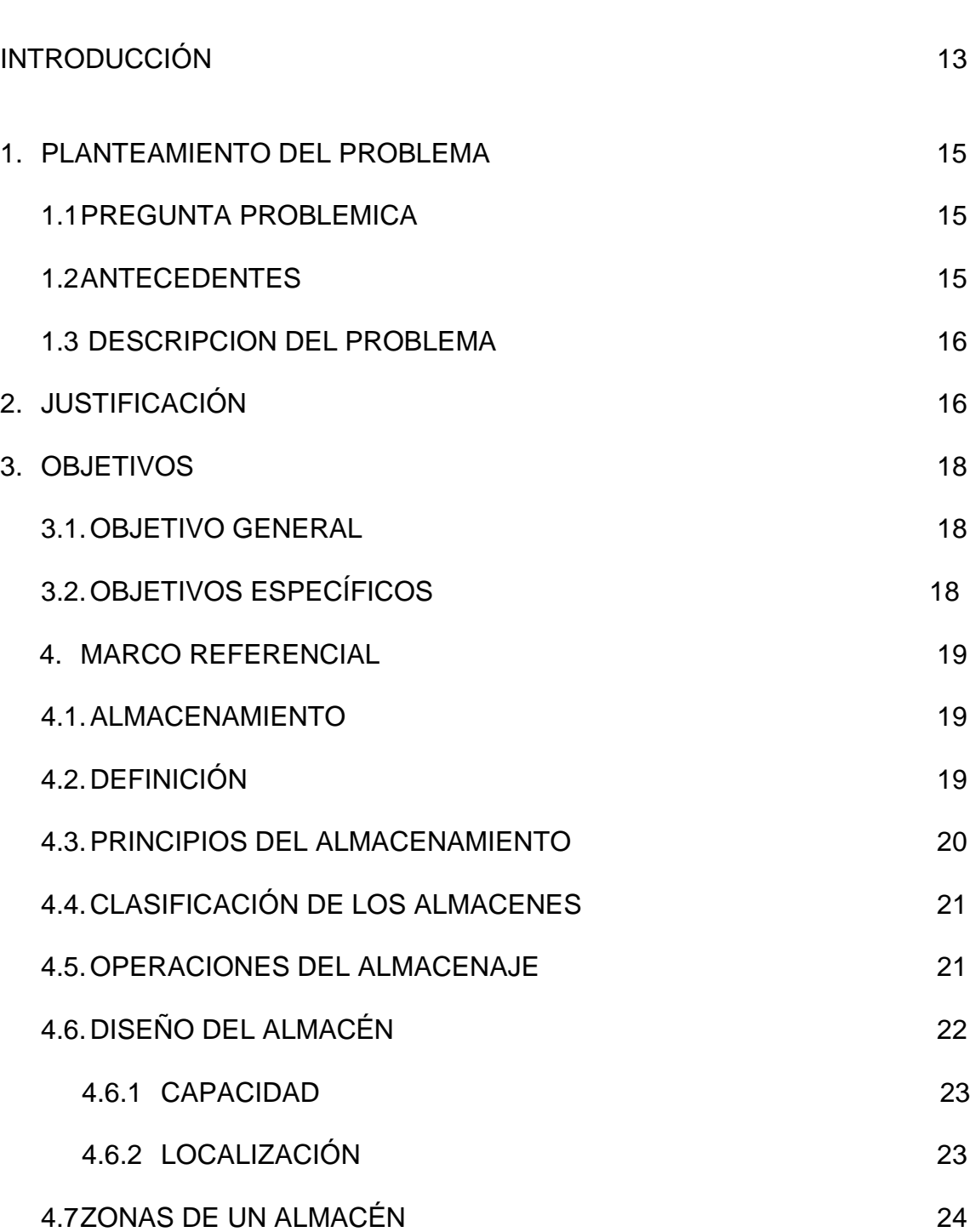

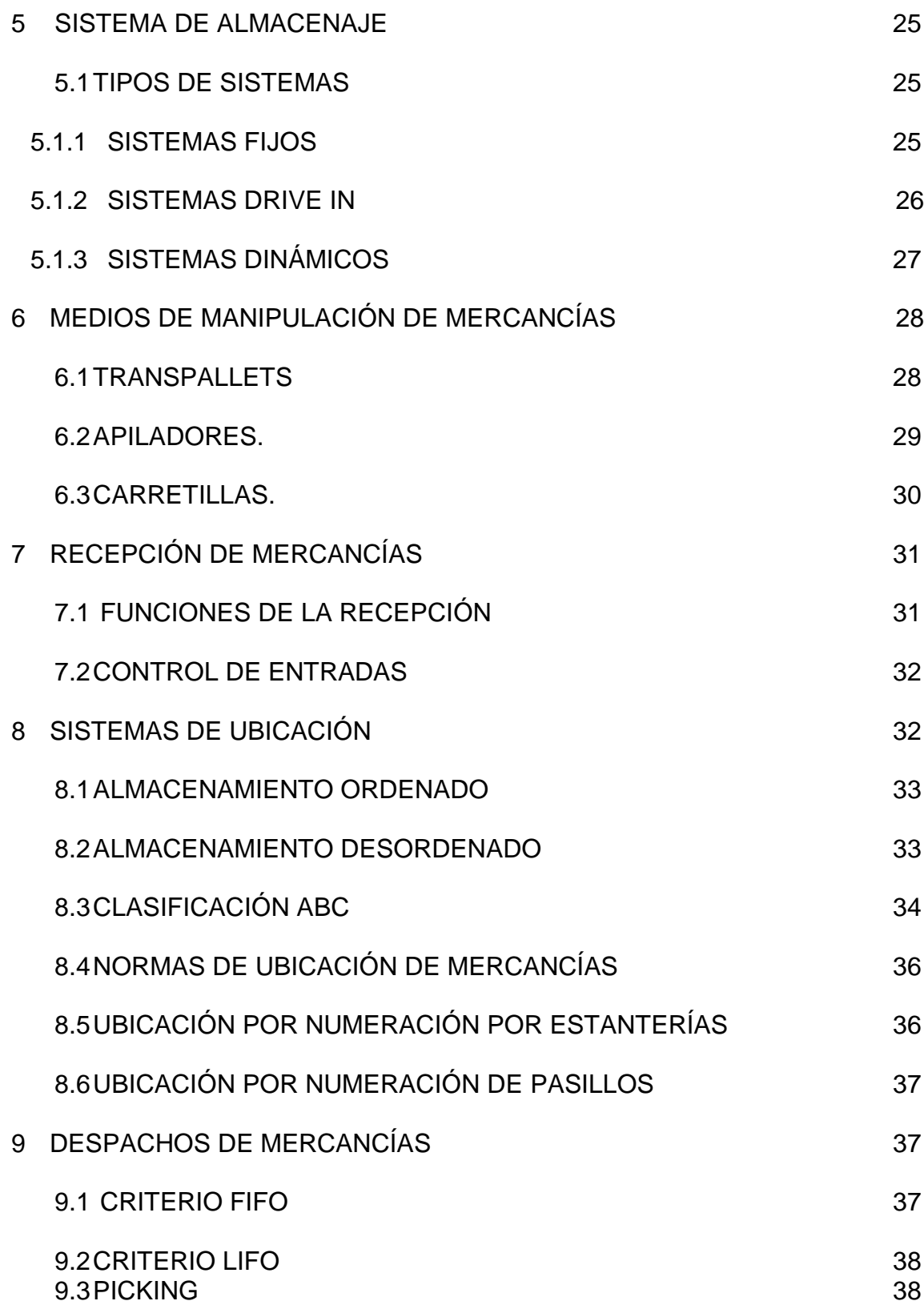

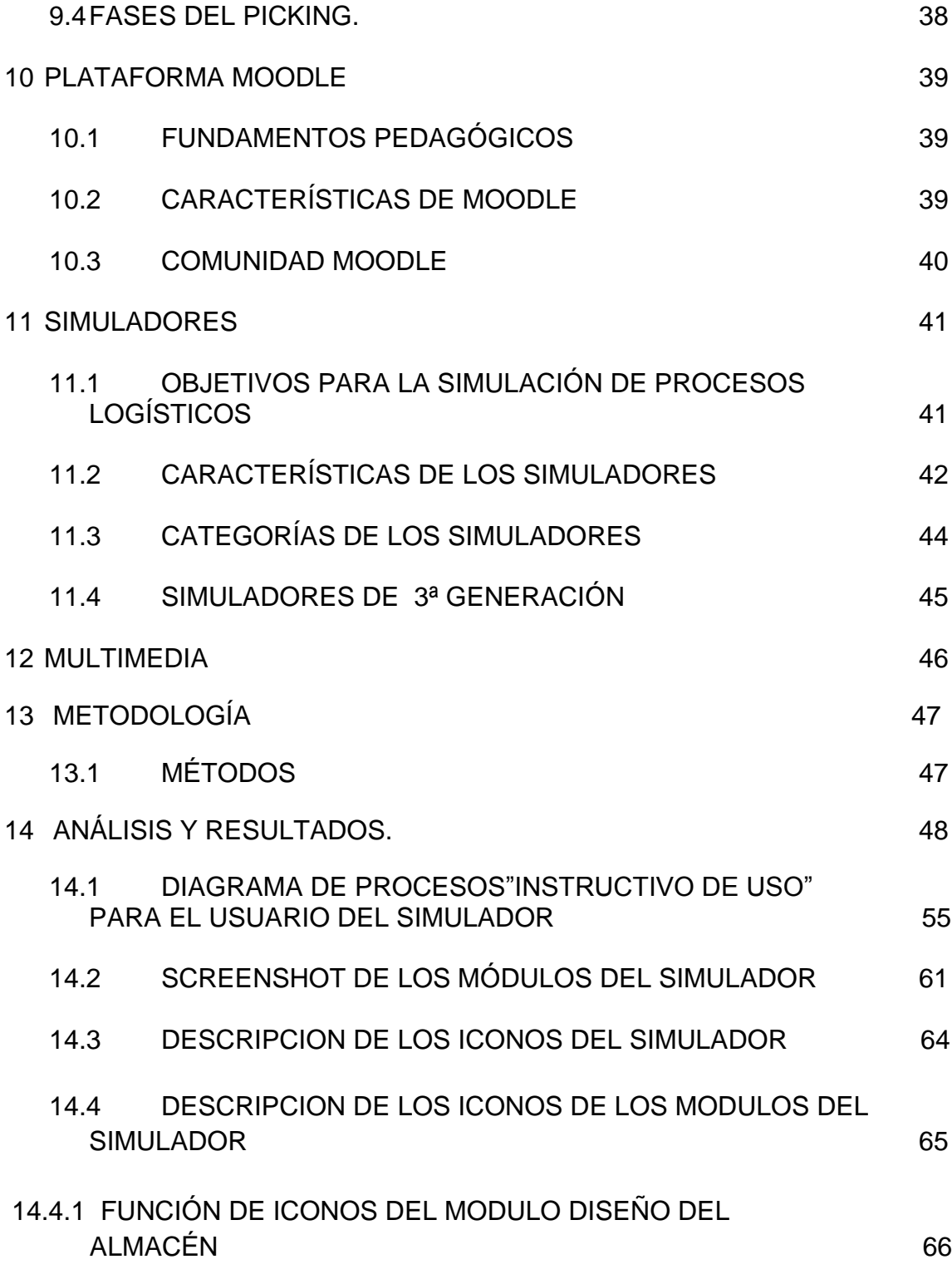

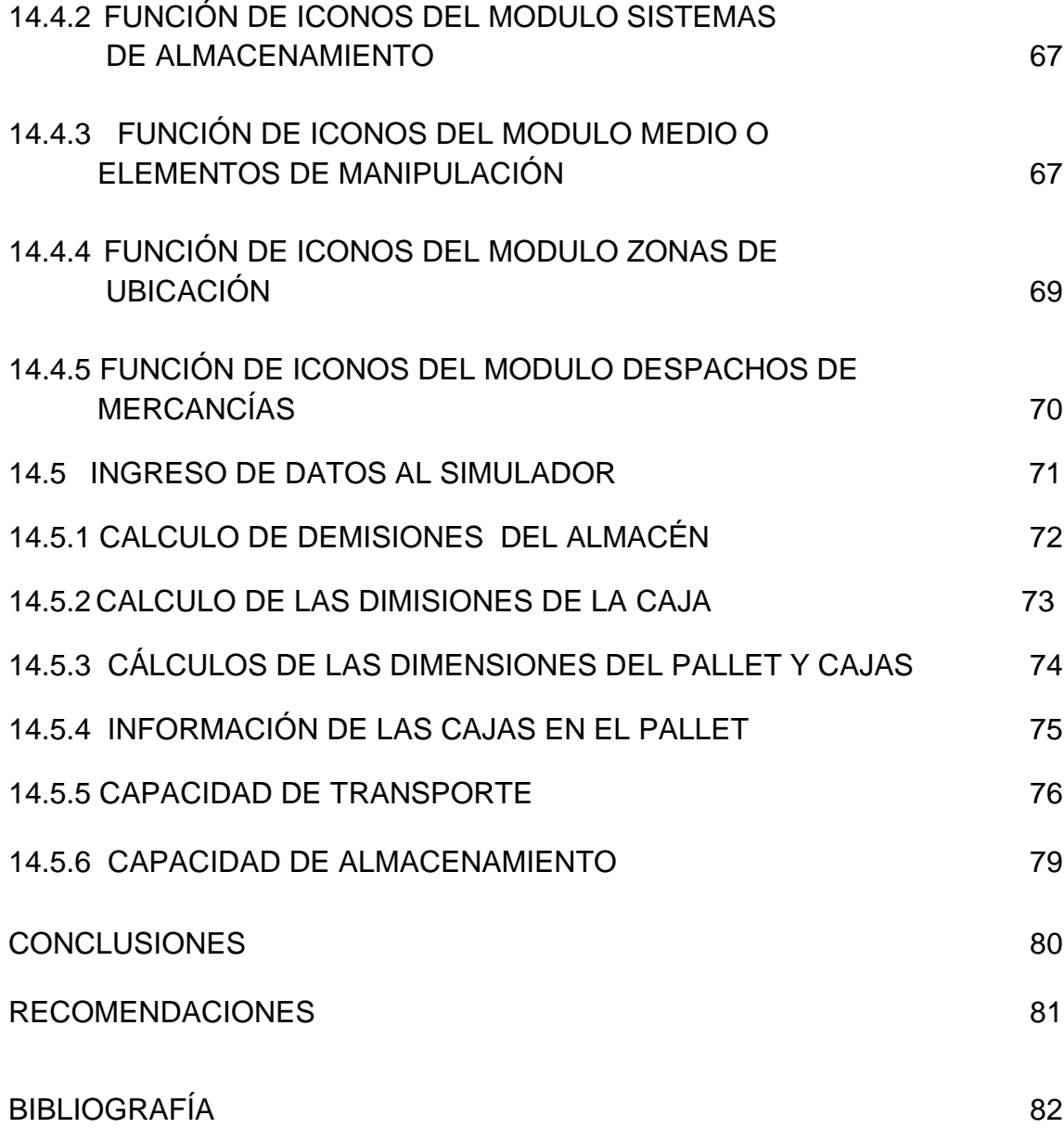

# **LISTA DE GRÁFICOS**

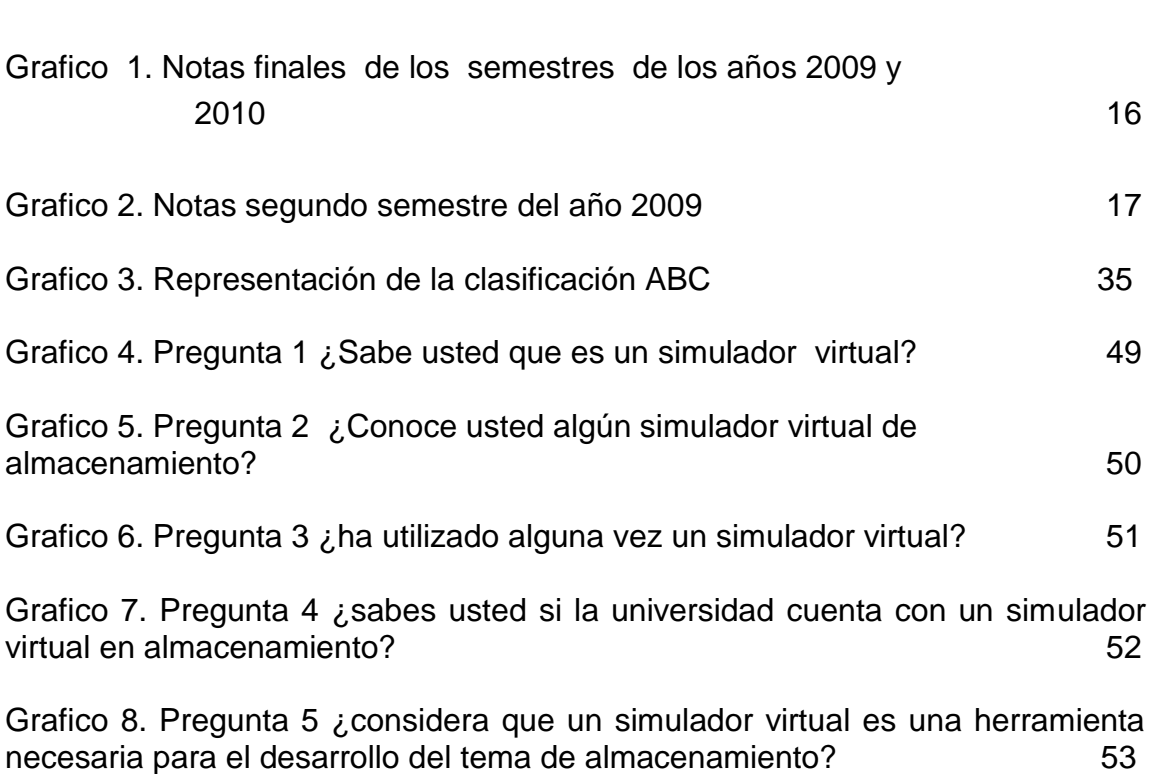

Grafico 9. Pregunta 6 ¿considera que un simulador virtual es una herramienta<br>necesaria para el desarrollo del tema de almacenamiento? 54 necesaria para el desarrollo del tema de almacenamiento? 54

# **LISTA DE ILUSTRACIONES**

Pág.

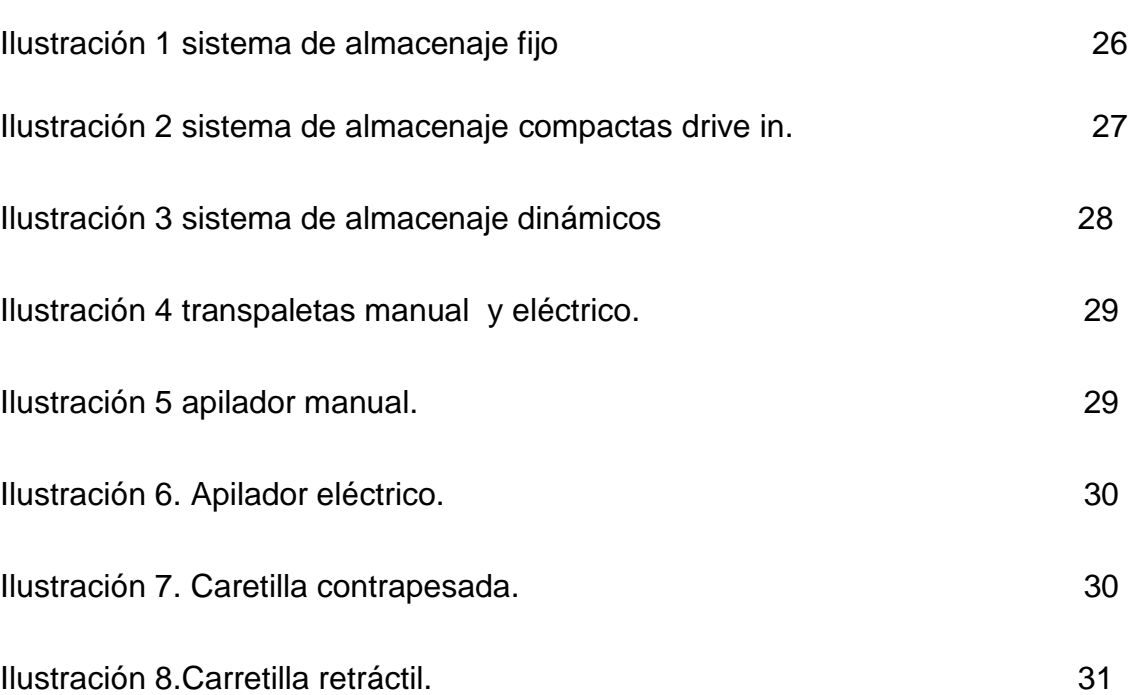

# **LISTA DE FIGURAS**

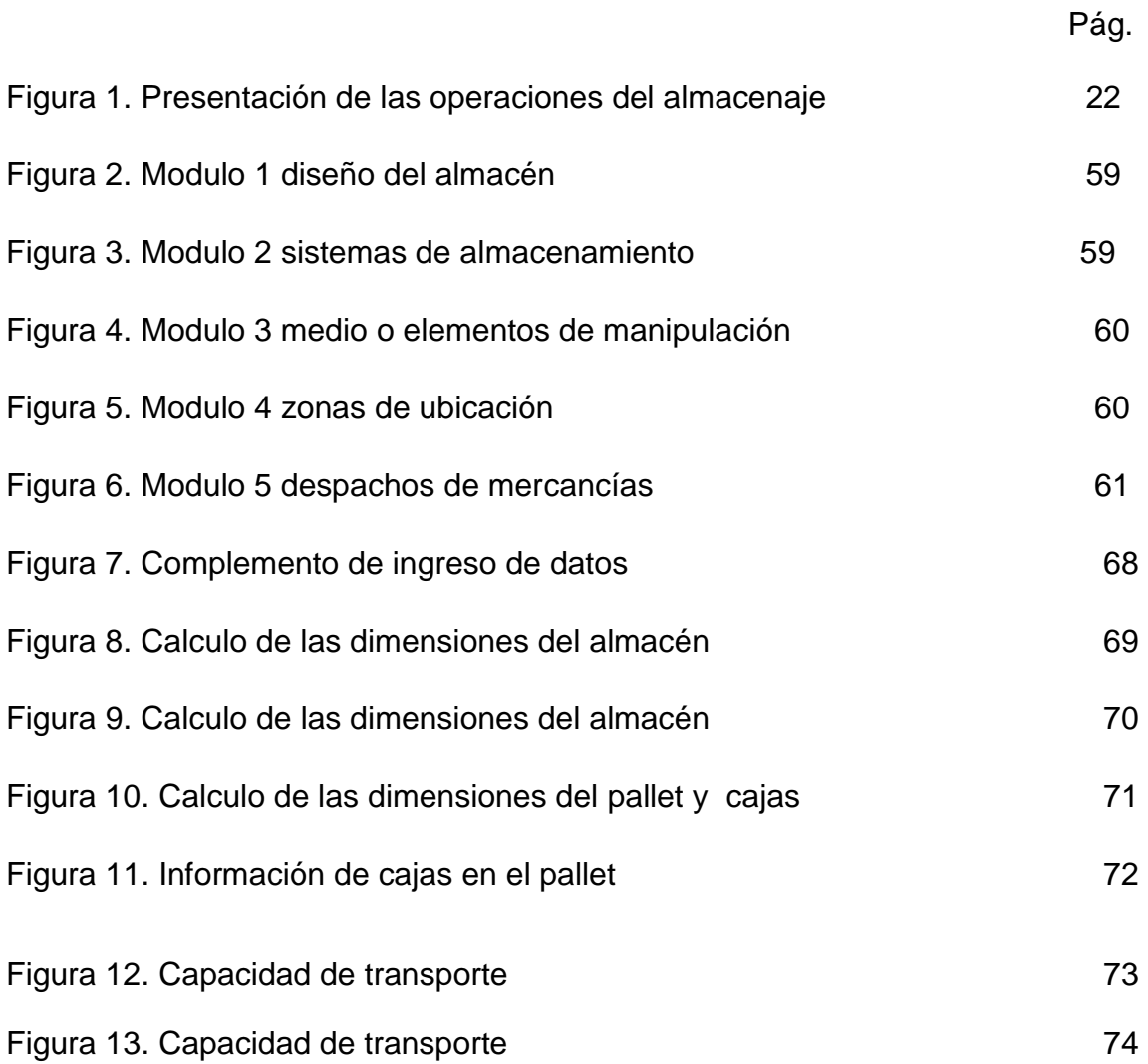

## **PROPUESTA DE DISEÑO DE UNA HERRAMIENTA EN SIMULACIÓN VIRTUAL EN LOGÍSTICA DE ALMACENAMIENTO**

#### **RESUMEN**

El objetivo de esta investigación es diseñar un simulador donde se pueda servir como complemento educativo y el cual influya en el proceso de enseñanza aprendizaje de los estudiantes de Tecnología en Logística, en la Universidad Minuto de Dios, Regional Soacha. Cuando una simulación se convierte en una herramienta de educación directa, sirve de gran ayuda a los estudiantes pues se establece una relación entre los procesos reales y un proceso abstracto ya que se puede obtener resultados sin producir ningún inconveniente y ayudara a la toma de decisiones ante el proceso que se simula.

Al utilizar un simulador el estudiante mejora la motivación y despierta el interés del mismo, sobre los procesos que se realizan en un almacén como la recepción y despacho de la mercancía, los tipos de estanterías que existen y los medios de manipulación.

Los resultados obtenidos permiten observar que los estudiantes desconocen un simulador en almacenamiento y su evidente necesidad del uso de simuladores en el programa de Tecnología en Logística en la Universidad Minuto de Dios. En las recomendaciones y conclusiones se realiza un resumen sobre la importancia de el diseño, desarrollo y implementación de un simulador en logística de almacenamiento donde los estudiantes podrán adquirir grandes conocimientos y experiencias las cuales les servirá de gran ayuda para su desarrollo profesional, también se recomienda utilizar esta herramienta tecnológica en las demás asignaturas importante en el programa de Tecnología en Logística.

### **Palabras Claves:**

Simulador, almacén, logística, almacenamiento, herramienta tecnológica.

## **ABSTRACT**

The objective of this research is to design a simulator which can serve as educational supplement and which influence the teaching-learning process of students in Logistics Technology, University Minute of God, regional Soacha. When simulation becomes a tool of direct education, is very helpful to students because it establishes a relationship between real processes and abstract process as it can get results without causing any problem and assist with decision making the process is simulated.

By using a simulator improves student motivation and awakens the interest of it, on the processes taking place in a store such as receiving and dispatching of goods, types of shelves that exist and the means of manipulation.

The results obtained showed that the students know a simulator in storage and their obvious need for the use of simulators in the Logistics Technology program at the. University Minute of God. The recommendations and conclusions, a summary on the importance of the design, development and implementation of a logistics storage simulator where students can gain great knowledge and experience which will be more helpful to their professional development, is also recommended use this technology tool in other subjects on the agenda of Technology in Logistics.

## **Keywords**:

Simulator, warehouse, logistics, storage, tool technology.

# **INTRODUCCIÓN**

En la actualidad el uso de simuladores como una de las herramientas más utilizadas en el desarrollo de la educación, se ha avanzado en el mejoramiento y refuerzo de los conocimientos impartidos por las instituciones educativas.

Mediante esta herramienta tecnológica se pueden desarrollar temas como complemento al pensum académico e implementar avances tecnológicos buscando despejar dudas e inquietudes en los estudiantes, teniendo una mayor claridad en los temas de logística de almacenamiento al implementar el simulador virtual.

Estas nuevas herramientas tecnológicas ofrecen una nueva forma de adquisición de conocimientos que junto a la cátedra dictada en la universidad es un buen complemento donde se integra el auto aprendizaje de una forma flexible debido a que podrán acceder en cualquier momento a determinados temas y que juega un papel importante la relación docente – estudiante ya que es uno de los principales integrantes de este proceso de enseñanza, la universidad es la encargada de generar cambios en la forma de cómo se adquiere el conocimiento .

Todo lo anterior caracteriza la situación problema que da origen a la investigación cuyo planteamiento se podría resumir en la no existencia de un simulador virtual en logística de almacenamiento.

El simulador virtual servirá como apoyo a la cátedra de los docentes ya que por medio de las técnicas de simulación y un complemento visual como es el uso de la multimedia (videos, fotografías) estos son de gran ayuda con lo relacionado al tema de almacenamiento.

Se hace necesario diseñar una herramienta de simulación virtual como complemento educativo para algunos temas sobre logística de almacenamiento ya que no se cuenta con un contenido en multimedia como apoyo a los temas expuestos por los docentes.

Es por esto, que el propósito de la investigación es diseñar una herramienta de simulación virtual en logística de almacenamiento con el propósito de ser incorporado herramienta de apoyo, para afianzar y fortalecer los conocimientos de los estudiantes en esta asignatura.

La investigación está fundamentada en diseñar un simulador virtual para que los estudiantes de logística puedan desarrollar los temas relacionados en almacenamiento, y determinando los elementos necesarios para la formulación de un simulador logístico se establezca la metodología para el desarrollo del software y que por medio de dicha metodología se obtengan los criterios y especificaciones que debe tener un simulador logístico.

# **1. PLANTEAMIENTO DEL PROBLEMA**

#### **1.1 PREGUNTA PROBLEMICA**

¿De qué manera un simulador virtual facilitara el proceso de enseñanza y aprendizaje en la asignatura de gestión integral de almacenamiento?

### **1.2 ANTECEDENTES**

Al iniciar el desarrollo de este proyecto de investigación, el primer paso fue indagar en la Corporación Universitaria Minuto de Dios Regional Soacha si existía un simulador virtual en almacenamiento y se obtuvo como resultado que no se cuenta con una herramienta tecnológica de tales características, por lo tanto se hace necesario buscar una herramienta que permita afianzar conocimientos a los estudiantes del programa, y así mismo apoyar la cátedra de los docentes ya que por medio de las técnicas de simulación y un complemento visual como lo es el uso de la multimedia (videos, fotografías) estos elementos son de gran ayuda con todo lo relacionado al tema de almacenamiento.

## **1.3DESCRIPCIÓN DEL PROBLEMA**

Los estudiantes de la asignatura de Gestión Integral de Almacenamiento no tiene un apoyo tecnológico educativo en esta asignatura, lo cual hace que los conceptos y procesos en un almacén no queden entendidos por tal motivo se hace necesario diseñar una herramienta de simulación virtual como complemento educativo, donde los estudiantes puedan desarrollar cada proceso que se realiza en el almacén y puedan tener claro cada proceso de acuerdo a un proceso real y que el pueda simular en esta herramienta tecnológica.

# **2. JUSTIFICACIÓN**

El desarrollo de los medios informáticos en los últimos 20 años ha permitido un avance muy notable en las herramientas tanto software como hardware orientadas a esta disciplina. La simulación (practica) y el aprendizaje son dos conceptos muy unidos en el proceso educativo.los procesos de aprendizaje que se están desarrollando no solo se realizan en las aulas de las universidades, sino también por medio del internet en aulas virtuales, pero solo como auto aprendizaje las cuales utilizan en las carreras a distancia, dejando que los estudiantes desarrollen sus propios métodos de aprendizaje.

Este proyecto busca ser un complemento a la educación presencial que se realiza en la actualidad en la universidad, el objetivo es elaborar módulos con contenidos básicos y avanzados en gestión integral de almacenamiento cuya estructura sirva como material de refuerzo en este eslabón de la cadena de abastecimiento.

Es por ello que se hace necesario crear una herramienta tecnológica educativa que esté al alcance de los estudiantes que puedan consultar y desarrollar temas relacionados con la logística de almacenamiento, por lo tanto el resultado de este proyecto es un simulador con información y actividades relacionadas que permitan fortalecer los conocimientos por parte de los estudiantes.

# **3. OBJETIVOS**

## **3.1OBJETIVO GENERAL**

Diseñar una herramienta de simulación virtual para el aprendizaje de las técnicas de almacenamiento con el propósito que los estudiantes de logística cuenten con una fuente complementaria de enseñanza y fortalecimiento de los conocimientos en el tema de almacenamiento de productos.

## **3.2OBJETIVOS ESPECIFICOS**

- Determinar los elementos necesarios para la formulación de un simulador logístico.
- Establecer los criterios y especificaciones que debe tener un simulador logístico para el desarrollar del software.
- Establecer la metodología para el desarrollo del software con el propósito de fundamentar los pasos esenciales para la creación del simulador virtual.

# **4. MARCO REFERENCIAL**

## **4.1 ALMACENAMIENTO**

El almacén es una de las partes importantes de toda compañía, en donde no solo basta con construir un lugar amplio y con algunas características importantes para el éxito del almacén, sino que existen varios factores importantes que se deben tener en cuenta, para que estos procesos sean exitosos y cumplan los requerimientos necesarios, ya que el relativo cambio de la dinámica de los almacenes hace que estén constantemente renovados y actualizados para que puedan cumplir con los objetivos plateados y se pueda tener el producto en el lugar deseado y la cantidad requerida a continuación se desarrollaran temas logísticos de vital importancia para el desarrollo del simulador virtual.

# **4.2 DEFINICIÓN:**

De acuerdo a Carranza & sabría (2004) define al almacenamiento como todas aquellas actividades que permiten un correcto almacenaje y un oportuna preparación de pedidos, en donde en almacén se resguarda todos los productos adquiridos por la empresa para ser comercializados y entregados en buen estado y oportunamente a los clientes finales.

A través del tiempo se ha integrado el almacén y el cliente debido a que va en aumento las exigencias de los clientes en todo lo relacionado a un mejor tiempo de respuesta y entrega oportuna de los productos adquiridos. De acuerdo a Urzelai (2007) la globalización de la competencia, la necesidad de segmentación de los mercados y los cada vez más cambiantes hábitos de los consumidores, obligan a las empresas a comercializar un mayor número de marcas y modelos, lo que se traduce en una mayor cantidad de referencias a gestionar en el almacén, un almacén que maneje gran cantidad de productos de varias marcas, referencias y diseños hace que el almacenamiento de dichos productos empiecen a cometer errores al momento de almacenar que afectaran la operación y por consecuente afecte al cliente generando inconformidades en ellos.

### **4.3 PRINCIPIOS DE ALMACENAJE**

En el momento de gestionar un almacén se debe tener poner en práctica una serie de principios que ayudaran a que el almacén funcione sin complicaciones y tenga fluidez en sus operaciones internas.

De acuerdo a **Urselai (2007)** los principios para el manejo de un almacén son:

- **Coordinación:** el almacén no es un ente aislado del resto de la empresa, en este sentido, la función de almacenaje debe estar coordinada con las funciones de aprovisionamiento, producción y distribución, entre otras, adoptando los principios de la logística integral.
	- **Equilibrio:** un almacén debe cuidar esencialmente dos aspectos primordiales, como son el nivel de servicio y el nivel de inventario, al tratar de equilibrar se debe tratar de no afectar ninguno de estas dos variables.

### **Minimizar:**

- El espacio empleado: el espacio físico disponible para almacenar los productos debe ser aprovechado al máximo, de tal forma que la relación productos almacenados/espacio empleado sea máxima.
- Las manipulaciones: los recorridos y movimientos, tanto de personas como de productos, deberán ser simplificados y reducidos en la medida de lo posible. Esto ayudará a eliminar, o por lo menos reducir, operaciones que no aportan valor añadido.
- **Flexibilidad**: en el momento de diseñar un almacén, recomendable siempre tener en cuenta las posibles necesidades de evolución que vaya a tener en un futuro, para así poder adaptarlo a las nuevas situaciones que puedan surgir.

Al poner en práctica todos los anteriores principios en el almacén podrá tener un proceso mas claro y no afectara al cliente al momento de alistar los productos adquiridos y se cumplirá los tiempos de entrega pactados con el cliente

## **4.4 CLASIFICACIÓN DE LOS ALMACENES**

Existen una serie de almacenes los cuales son clasificados dependiendo su actividad como lo son almacenes industriales y distribución en donde Arbones (2009) nos presenta una variedad de almacenes como lo son:

- **Almacenes industriales** Comprenden el conjunto de almacenes de una industria para almacenar las materias primas y los productos terminados.
- **Almacenes comerciales:** Destinados a almacenar y a vender los artículos, productos y mercaderías, colocadas a disposición del consumidor.

## **4.5 OPERACIONES DEL ALMACENAJE**

En un almacén de mercancías se realizan varios procesos dependiendo del tipo de productos que se manejen, se definen 6 pasos básicos que se utilizan para el almacenamiento de acuerdo a **Lopez (2006)** establece una secuencia de procesos los cuales son:

- **Descarga de mercancía**: se transporta los productos embalados en cajas y apilados en estibas, cuando llegan a la plataforma se manipulan con medios mecánicos como montacargas o gatos hidráulicos.
- **Recepción:** en este paso se realiza la verificación de los productos recibidos comparándolos con las facturas enviadas por parte del proveedor, se revisa las cantidades y características del producto después de haber

realizado este paso y si cumple con los parámetros establecidos se procede al almacenamiento.

- **Traslado a zona de almacenaje:** después de comprobar que los productos entregados por el proveedor concuerdan y cumplen las expectativas se procede al traslado de los productos recibidos a la zona de almacenamiento donde se ubican en la estantería destinada para tal fin.
- **Picking:** se selecciona los productos según los requerimientos del cliente (numero de unidades solicitadas, características etc.)para poder ser despachados al cliente.
- **Consolidación y expedición:** se realiza la rotulación de las unidades o cajas que se enviaran al cliente y se audita el pedido del cliente para que cumpla con las referencias y las cantidades requeridas por el cliente, luego se enviara al lugar del destino.
- **Carga:** se procede a la entrega de las cajas o unidades a la empresa transportadora para que realice el proceso de entrega a los clientes en el lugar de destino pactada con el cliente y que se puede verificar en la rotulación de tiene cada caja o unidad.

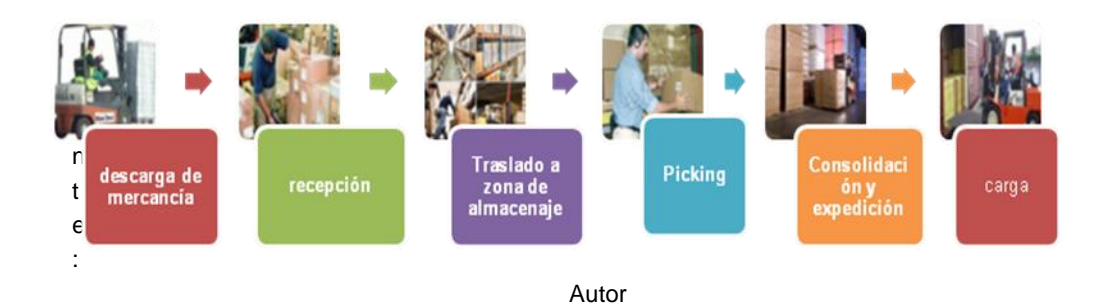

Figura 1. Presentación de las operaciones del almacenaje

# **4.6 DISEÑO DEL ALMACEN**

Al realizar este diseño se debe tener en cuenta las posibles variables que puedan afectar la operación del almacén, como la cantidad de productos que se va a almacenar, los costos de operación del almacén y la efectividad de entrega a los clientes, y la vez se debe minimizar recorridos internos para maximizar los tiempos de respuestas.

Al establecer el almacén se debe tener en cuenta dos factores importantes como la capacidad que se va a almacenar y la localización para reducir costos de transportes.

### **4.6.1 Capacidad**

De acuerdo a **Lopez (2006)** determina que la capacidad de un almacén se mide en número de unidades de carga, tales como cajas, palets, contenedores, etc. También **Mauleón (2003)** afirma que para poder determinar el nivel de almacenamiento se mide por unidades de espacio en palets por m<sup>2</sup> o m<sup>3</sup>.

Al momento de decidir la capacidad de almacenamiento se debe tomar decisiones a largo plazo ya que pueden afectar el funcionamiento del almacén y a la vez incrementar los costos de operación, se puede tomar malas decisiones como insuficiencia de capacidad que se ve traducida poco espacio para almacenar los productos y esto originara retraso en las entregas de los pedidos a los clientes, o puede que haya exceso de capacidad y es donde se incrementa los costos de operación del almacén y se debe tener flexibilidad para estar en constante evolución y cambio del mercado y necesidades de los clientes.

Existen una variedad de factores que se tiene que tener en cuenta para determinar la capacidad del almacén, uno de ellos que se debe saber y tener muy claro el número de referencias la variedad de ellas que se van a almacenar, y el otro factor es que cantidad de stock se va a mantener en el almacenamiento.

### **4.6.2 Localización**

Al tomar la decisión de ubicar el almacén se debe tener en cuenta que dicha ubicación beneficie a la empresa donde debe tener un rápido y eficiente servicio al cliente. **Mauleón (2003)** define dos factores al momento de la localización de un almacén uno es la distancia de la fábrica al almacén y la distancia de éste hasta los puntos de consumo, y el volumen de la demanda que se va a manejar.

Según **Mauleón (2003)** propone que toda localización óptima es aquella que ayuda a minimizar relacionados en los costes de transporte donde toda decisión elegida siempre va a contar con un costo y se debe contemplar la opción que mas le convenga a la empresa y que no afecte de ninguna forma al cliente.

**Lopez (2006)** plantea una serie de factores que se deben tener en cuenta para la localización del almacén los cuales son:

- $\triangleright$  Distancia entre el almacén y los clientes.
- Distancia entre el almacén y los proveedores
- $\triangleright$  Tipo de transporte que se utilizara.
- $\triangleright$  Accesibilidad.
- $\triangleright$  Disponibilidad de trabajadores
- Coste del terreno

Los anteriores factores son muy importantes porque dependiendo de la decisión que se tome de donde ubicar el almacén se vera reflejado el éxito de las operaciones, ya que se pueden reducir costos de transporte, tiempos de entrega de los proveedores y a los clientes.

## **4.7 ZONAS DE UN ALMACÉN**

Estas zonas son vitales para el correcto funcionamiento de los almacenes y que depende según su especialización, cada almacén tiene características propias y aun así tiene algunas zonas en común.

Según Urzelai (2009) define varias zonas necesarias para el correcto funcionamiento de un almacén las cuales son:

- **Muelles de entrada**. Los muelles de entrada son las zonas donde se estacionan los camiones para proceder a la descarga de la mercancía.
- **Zona de recepción**: en esta zona se realiza los procesos de control e inspección y se procede a recibir la mercancía para realizarle una auditoria tanto cuantitativa como cualitativamente.
- **Zona de almacenamiento**. Esta zona está destinada a resguardar los productos los cuales están en espera de que sean solicitados por las siguientes zonas del almacén.
- **Zona de embalaje** en esta parte se realiza el proceso de preparación de pedidos y se procederá a embalarlos para su distribución.
- **Zona de expedición**. Es la encargada de realizar el despacho de los productos.
- **Muelles de salida**. En esta área se procede a ubicar el camión y luego se carga la mercancía.
- **Zonas auxiliares**. Son determinados espacio donde se realizan operaciones no esencialmente logística pero ayudan a que los procesos logísticos funcionen tales como vestuarios, baños, oficinas etc.

### **5. SISTEMA DE ALMACENAJE**

Existen una variedad de sistemas de almacenamiento los cuales pueden ser utilizados dependiendo de las necesidades o del tipo de productos que la empresa utiliza a continuación se explicara una variedad sistema de almacenamiento:

## **5.1TIPOS DE SISTEMAS**

## **5.1.1 Sistemas Fijos**

Este sistema es el mas utilizado es universal ya que se utiliza para el almacenamiento de productos paletizados o en unidades sueltas, cuanta con una facilidad de acceso al los productos. **Lopez (2006)** describe una serie de ventajas y desventajas las cuales son:

### **Ventajas:**

- $\triangleright$  Se emplea en almacenes con muchas o pocas referencias.
- Fácil localización de productos.
- $\triangleright$  Se puede ampliar.

### **Desventajas:**

- $\triangleright$  No se aprovecha el espacio.
- $\triangleright$  Requiere muchos pasillos.

Ilustración 1 sistema de almacenaje fijo.

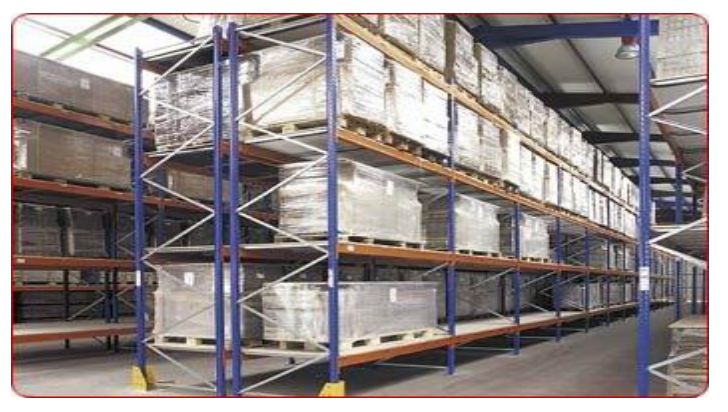

Fuent[e http://www.esmena.com](http://www.esmena.com/)

### **5.1.2 Sistemas Compactas O Drive In**

Este sistema consiste en optimizar los espacios del almacén, ya que son ideales para cuando solo se almacena una misma referencia o productos. Comúnmente es utilizado cuando el m<sup>3</sup> es un poco costoso y se almacena con bastantes niveles de altura aprovechando el espacio disponible del almacén.

**Lopez (2006)** plantea ventajas y desventajas de este sistema de almacenamiento:

### **Ventajas:**

- **Permite el ahorro de espacio**
- > La inversión es mínima
- $\triangleright$  Se puede almacenar a buenas alturas

#### **Desventajas:**

- $\triangleright$  El funcionamiento es lento
- $\triangleright$  No permite la rotación de los productos
- Solo permite el uso de palets de I mismo tamaño

Ilustración 2 sistema de almacenaje compactas drive in.

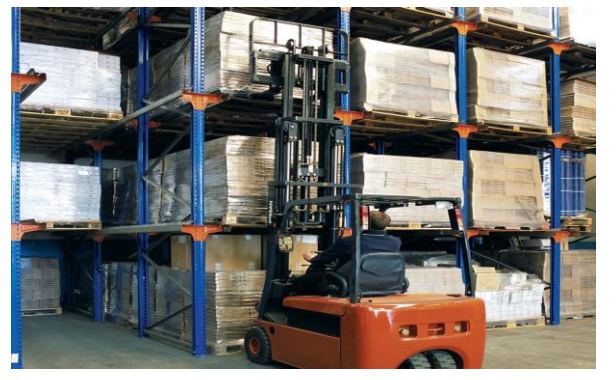

Fuente **[http://www.](http://www.esmena.com/)**esmena**.com**

### **5.1.3 Sistemas Dinámicos**

Este sistema es similar al compacto lo que los diferencias es que en este sistema los palets se mueven por gravedad o algún sistema mecánico implementado sobre rodillos.

**Lopez (2006)** establece una serie de ventajas y desventajas de este sistema de almacenamiento:

### **Ventajas:**

- Es un sistema rápido
- $\triangleright$  Permite rotación de los productos.

### **Desventajas:**

- $\triangleright$  inversión elevada para la instalación.
- Estandarizar las medidas de los palets, ya que se mueven por túneles.

Ilustración 3 sistema de almacenaje dinámicos.

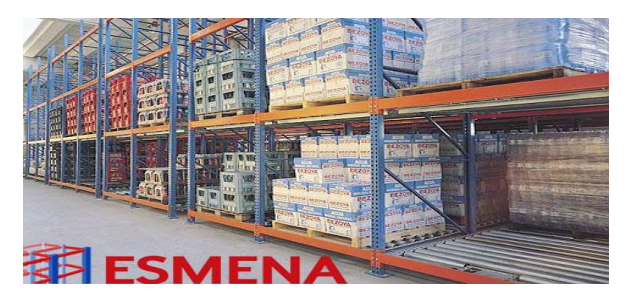

Fuent[e http://www.esmena.com](http://www.esmena.com/)

#### **6. MEDIOS DE MANIPULACION MERCANCIAS**

En la actualidad existen una variedad de elementos de manipulación o transporte de productos en el interior de los almacenes los más utilizados en la actualidad son los siguientes:

### **6.1TRANSPALETS**

Son los mas utilizados en todos los almacenes ya que permite ser utilizado en una variedad de actividades como transporte de productos en distancias cortas, cargar y descargar vehículos, el transpalet manual consta de un timón, ruedas y dos horquillas o comúnmente conocido como uñas, esta herramienta es conocido como gato hidráulico, al accionarlo este eleva las dos horquillas a cierta distancia del piso el cual facilita el transporte del pallet y puede cargar hasta 2 toneladas.

También existe un transpalet motorizado o eléctrico es equivalente al manual pero se desplaza con ayuda de un motor y es utilizado para recorrer distancias bastantes amplias, y necesitan ser recargados con electricidad, al estar completamente cargado su autonomía de funcionamiento es de 6 a 10 horas dependiendo del uso que se le de. Una características de estos elementos que necesita un espacio de 1,5 y 2 metros para que se puedan movilizar en el interior de los almacenes.

Ilustración 4 transpaletas manual y eléctrico.

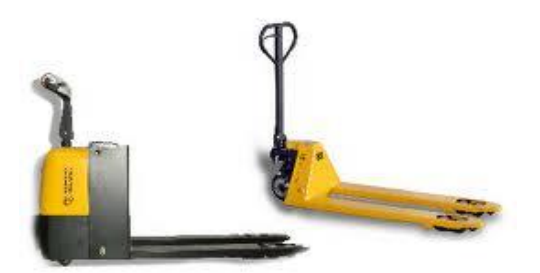

Fuente www.sevecar.es

#### **6.2APILADORES.**

Este tipo de maquinas son utilizadas comúnmente para el almacenamiento de productos a medianas alturas aparte que para la movilización de productos, existen dos tipos de apiladores según los establecen **Lopez (2006)** y **Mauleón, (2003)** como son los siguientes:

 **Apilador Manual:** este apilador combina el desplazamiento y elevación de carga, su funcionamiento se basa en bombas hidráulicas y otros mecanismos. La capacidad de carga es de 1 tonelada y su máxima elevación es de 2 a 3 metros.

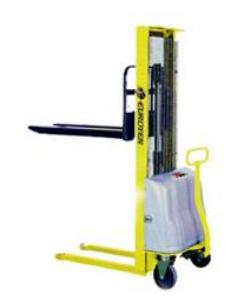

Ilustración 5 apilador manual.

Fuente www.sevecar.es

 **Apilador Eléctrico:** este apilador cuanta con algunas características al manual pero se diferencia por ser movido por un motor y la capacidad de carga es de 1.5 toneladas y su máxima elevación es de 3 a 4 metros.

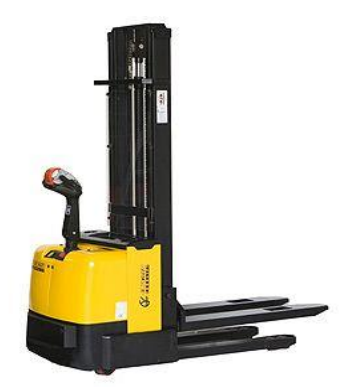

Ilustración 6. Apilador eléctrico.

Fuente www.sevecar.es

#### **6.3CARRETILLAS.**

Este tipo de carretillas es utilizado para la elevación de palets y movimiento de carga en el interior del almacén, se pueden diferenciar varios tipos de carretillas las cuales son:

 **Carretilla Contrapesada:** este tipo de carretillas se movilizan por medio de un motor, su capacidad de carga es de 4 toneladas y su máxima elevación es de 2 a 4 metros, este tipo de maquinas es utilizada en almacenes de poca altura.

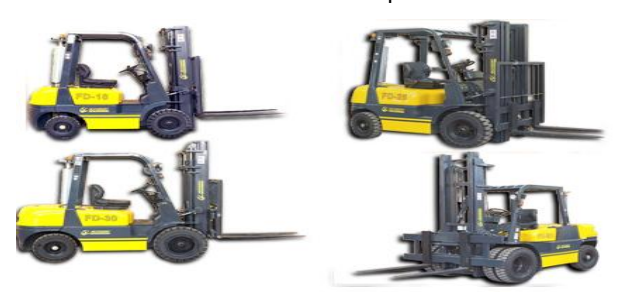

Ilustración 7. Caretilla contrapesada.

Fuente www.sevecar.es

 **Carretilla Retráctil:** su principal características es que su chasis se mueve horizontalmente y sus horquillas se pueden mover a la derecha e izquierda para ubicar la mercancía, la capacidad de carga es de 3 toneladas y su máxima altura es de 12 metros.

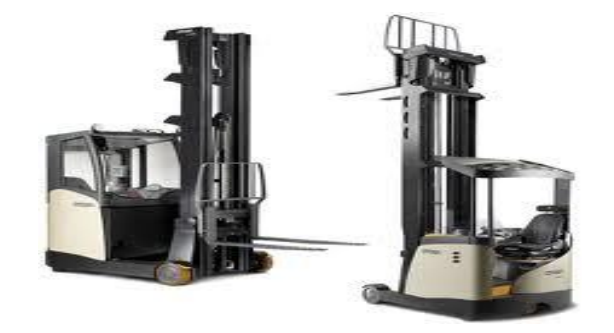

Ilustración 8.Carretilla retráctil.

### **7. RECEPCION DE MERCANCIAS**

Este proceso es de vital importancia para cada empresa y especialmente para el almacén ya que es de donde inicia el proceso de almacenamiento, una correcta recepción de mercancías es donde se verifica al detalle cada producto entregado por el proveedor para que tenga éxito se debe establecer un proceso de entrega como se podrá evidenciar en el siguiente punto.

## **7.1 FUNCIONES DE LA RECEPCIÓN**

Según **Pau i & Navascués (2008)** establecen una serie de funciones de para el área de recepción de mercancías los cuales son:

- ▶ Descarga.
	- $\triangleright$  Control de:
		- Cantidad. Calidad.
- > Creación de la unidad de almacenaje.
- > Identificación y codificación de los productos.

Fuente www.sevecar.es

## **7.2 CONTROL DE ENTRADAS**

Después de que el pedido es solicitado por el departamento de compras el proveedor procede a la entrega del pedido en las instalaciones del almacén donde es descargado y trasladado a la zona de recepción y allí se le aplica los procedimientos establecidos. De acuerdo a **Lopez (2006)** establece una serie de pasos de control al momento de recibir la mercancía los cuales son:

- **Verificación De La Mercancía:** en este paso se verifica los productos entregado por parte de proveedor y se comparan con la orden de compra o factura.
- **Toma De Muestras:** se verifica los productos abriendo las cajas y realizándole las pruebas necesarias para comprobar que el producto cuanta con las especificaciones requeridas.
- **Reflejar Por Escrito El Contenido De La Inspección:** este informe solamente lo redacta el personal encargado de la recepción del producto dejando allí consignado todo lo que encontró en la inspección se debe redactar al detalle.

# **8. SISTEMAS DE UBICACIÓN**

Después de que se ha establecido el diseño y las estructuras que se va a utilizar, se debe empezar a diseñar de qué manera se va almacena los productos para su fácil ubicación.

Según **Urzelai (2007)** define unos factores los cuales ayudaran a un óptimo funcionamiento del almacén los cuales son:

- Máxima utilización del espacio disponible.
- Mínimos costes de manipulación.
- Mínimos recorridos del personal operario.
- Compatibilidad/Complementariedad a la hora de ubicar los productos en el almacén.

 Máxima seguridad. sistema de ubicación de los productos en el almacén deberá garantizar la máxima seguridad en el recinto, tanto para el personal operario, como para las propias mercancías y las instalaciones.

#### **8.1ALMACENAMIENTO ORDENADO.**

De acuerdo a **Lopez (2006)** define a este tipo de almacenamiento como aquel tipo de almacenamiento que otorga un único lugar para cada producto, entonces esta forma de almacenar ayuda a que exista un mayor control del inventario y su fácil ubicación en las estanterías y no permite que se revuelva con otro tipo de productos.

También se puede evidenciar una serie de ventajas que tiene este tipo de almacenamiento como la ubicación de mercancías por las características como el peso, volumen, peligrosidad, valor generando así un espacio especifico en el almacén. Algunas desventajas que presenta son el no poder utilizar los espacios libres asignados a ciertos productos para almacenar otro tipo de productos en esos espacios libre.

#### **8.2ALMACENAMIENTO DESORDENADO.**

Según **Mauleón (2003)** realiza una describe unas características de esta forma de almacenar, donde la ubicación variable según los espacios disponibles y se evidencia la necesidad del soporte informático para ubicación y control de los productos almacenados. También describe unas características como son el mayor aprovechamiento del espacio y la posibilidad de optimización en la gestión de ubicaciones. Pero este tipo de almacenamiento tiene una serie de inconvenientes como es la complejidad para realizar inventarios y controles de los productos.

## **8.3CLASIFICACION ABC**

Esta clasificación se basa en la ley de pareto conocida como regla 80-20 desarrollada por un economista italiano, y es de gran utilidad para poder tomar decisiones en el área de almacenamiento con el fin de reducir al máximo los desplazamientos y ubicar los productos según su grado de importancia o mayor salida.

De acuerdo a **Urzelai (2007)** es posible la aplicación de la clasificación ABC atendiendo a diferentes criterios, como por ejemplo:

- Clasificación ABC en función del volumen de stock.
- Clasificación ABC en función de líneas de pedido recibidas.

También establece una serie de pasos para llevar a cabo una clasificación ABC de referencias las cuales son:

- Ordenar todas las referencias de mayor a menor en función del criterio seleccionado.
- Atendiendo al criterio seleccionado para la selección ABC, calcular el porcentaje de cada referencia sobre la suma total.
- Calcular los acumulados de los porcentajes calculados en el paso anterior.
- Establecer la clasificación ABC.

De acuerdo a **Lopez (2006)** establece que por medio de un estudio que se realizo a varios almacenes concluyeron que:

- Un numero de reducido de referencias posee un elevado, porcentaje de salidas.
- Existen una gran cantidad de referencias que tiene poco volumen de pedidos.

Dependiendo del resultado obtenido de la clasificación ABC, es recomendable separar el almacén por zonas donde allí se ubiquen los productos por su grado de importancias de tal forma que optimicen los tiempos de respuesta de los pedidos.

- **Zonas De Productos A:** son productos con un elevado un número de salida, se deben ubicar más cerca a la zona de despacho.
- **Zonas De Productos B:** es un grupo de que contiene un gran número de productos, y se caracterizan por ser un nivel intermedio en cuanto salidas.
- **Zonas De Productos C:** son los productos que tiene una mínima rotación más sin embargo posee un alto número de productos en el almacén.(ver grafico 3)

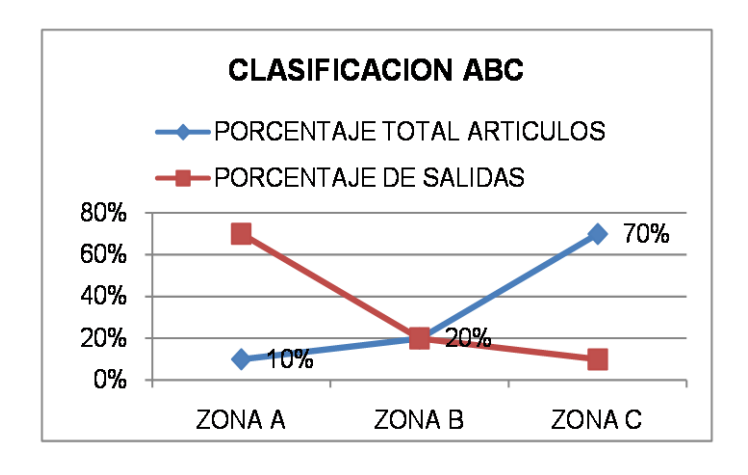

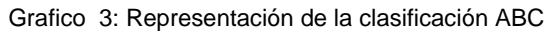

Fuente: Autor

Se puede definir que implementando una herramienta como esta el manejo del almacén se puede optimar los espacios en las estanterías y se reducirá algunos costos de operación los cual se traduce que el almacén podrá cumplir con las entrega a tiempo a clientes incrementando y optimizando su operatividad.

## **8.4 NORMAS DE UBICACIÓN DE MERCANCIAS**

En algunos almacenes se implementan una serie de normas, donde **López (2006)** las establece como:

- **Compatibilidad:** se fundamenta en que clase de productos se pueden almacenar en un mismo pallet siempre y cuando no alteren sus características.
- **Complementariedad:** se ubicaran productos cercanos a los que comúnmente se solicitan en un mismo pedido.
- **Tamaño Y Peso:** consiste en que se reduzcan los recorridos con mercancías de gran tamaño y volumen.

Al momento de la ubicación de los productos entregados por el proveedor se debe tener ya establecido los lugares de ubicación, comúnmente en las empresas implementan sistemas de ubicación como coordenadas las cuales están formadas por letras y numero lo cual facilita la ubicación rápida de los productos almacenados.

**López (2006)** establece dos pasos para poder implementar este sistema de ubicaciones, el primero es tener definida la zona del almacén donde se va a implementar y el segundo es identificar la ubicación o el espacio mediante dos sistemas como los es la numeración por estanterías y de pasillos.

## **8.5 UBICACIÓN POR NUMERACION POR ESTANTERIAS.**

De acuerdo a **Pau i & Navascués (2008)** describe una serie de normas para la ubicación de los productos con este sistema.

- cada estantería se le asigna un número correlativo.
- La profundidad de la estantería se identifica con números correlativos iniciándose en la cabecera de la misma.
- La identificación del nivel también se realiza con números correlativos, siendo lo más frecuente iniciar la numeración en el nivel inferior, aunque se pueden numerar los niveles según la rotación del producto.
La codificación por estanterías suele utilizarse cuando los aparatos de manutención pueden realizar recorridos de ida y vuelta, trabajando primero sobre una estantería y luego sobre la otra del mismo pasillo.

#### **8.6 UBICACIÓN POR NUERACION DE PASILLOS**

**Lopez (2006)** plantea una serie de normas para efectuar este sistema las cuales son.

- $\triangleright$  Se enumeran los pasillos
- $\triangleright$  Enumerar de derecha a izquierda los distintos niveles de profundidad.

Respecto a al punto anterior **Pau i & Navascués (2008)** establece una modelo para la numeración en la profundidad.

- Números pares a la derecha
- > Números impares a la izquierda
- $\triangleright$  En el pasillo siguiente se empieza la numeración por el otro extremo.

#### **9. DESPACHOS DE MERCANCIAS**

Todo almacén siempre cuenta con un stock de productos y que en un determinado momento se utiliza para substituir los productos faltantes en la zona de almacenamiento, para este proceso se hace necesario establecer unos criterios para la salida de los productos del almacén los criterios son FIFO (first in - first out) y LIFO (last in – first out).

#### **9.1 CRITERIO FIFO (FIRST IN - FIRST OUT).**

Este criterio se define como dar salida en primer lugar a los productos que lleguen de primera al almacén. **Mauleón (2003),** afirma que tiene prioridad de dar salida a los productos que más tiempo llevan almacenados, la mercancía permanecerá siempre en buenas condiciones para su correspondiente despacho.

# **9.2 CRITERIO LIFO (LAST IN – FIRST OUT).**

Se puede definir como las últimas entradas de productos son las primeras que se le dará salida, **Lopez (2006)** realiza un aporte en donde la mercancía almacenada no se renueva, normalmente este criterio es utilizado en empresas que comercializan productos no perecederos.

# **9.3 PICKING**

Este proceso es realizado por un personal especializado en los almacenes los cuales su función esencial es preparar los pedidos para ser enviados posteriormente de su selección a los clientes.

**Mauleón (2003)** lo define como lugar donde se realiza la preparación de pedidos y se seleccionan los productos.

# **9.4 FASES DEL PICKING**

Existen una serie de fases los cuales ayudan a que este proceso sea más sencillo al momento de ejecutarlo, **Mauleón (2003)** plantea estas fases:

- **Preparativos:** obtención de datos los cuales se ven reflejados en facturas o albaranes y se empieza el alistamiento de los elementos de movilización de los productos tales como carretillas, carros, palets.
- **Recorridos:** se realiza la movilización de desde las zonas de operación hasta el lugar donde esta ubicado el producto hasta terminar por completo la factura.
- **Extracción:** se ubica los pedidos sobre el elemento de transporte interno para su posterior traslada a la siguiente zona.
- **Verificación del acondicionado**: se realiza el proceso de auditoria el pedido y se embala los productos según las características del producto para luego ser movilizado a la zona de expedición para que lo transporten al lugar del destino.

### **10.PLATAFORMA MOODLE**

Para el desarrollo de este tema se retomaron ideas de página de internet [http://docs.moodle.org,](http://docs.moodle.org/) esta plataforma es utilizada por muchos entidades educativas en el mundo, en Colombia es utilizada por varias universidades, institutos, y colegios donde pueden desarrollar los temas y poner en servicio a los estudiantes.

Esta plataforma proporciona un variedad de herramientas las cuales ayudan a la realización de cursos en línea y de esa forma posibilita un proceso de enseñanza y aprendizaje en donde los estudiantes y docentes interactúan entre si para ayuda de solución de dudas con los temas que se encuentra en los cursos que se encuentran alojados en la plataforma.

Moodle es distribuido como software libre y se puede utilizar siempre que acepte varios puntos como el uso compartido de códigos fuentes con otros ni modificar la licencia original y los derechos de autor, el creador de este software es el señor Martin Dougiamas donde cursando estudios en ciencias de la computación planteo la idea de la creación de MOODLE como una mejora a las herramientas existentes.

# **10.1 FUNDAMENTOS PEDAGÓGICOS**

La filosofía planteada en MOODLE se basa en el **constructivismo social**  (colaboraciones, actividades, critica) en donde los estudiantes aprendan mejor cuando se hacen participes en un proceso social de de construcción de conocimientos, lo que hace referencia es a trabajar en grupos en donde se implementa objetos y símbolos compartidos y la negociación de significados, este proceso se realiza una validación del conocimiento del saber frente al nuevo conocimiento.

# **10.2 CARACTERÍSTICAS DE MOODLE**

MOODLE cuanta con varias características como lo son:

- $\triangleright$  se puede instalar en los diferentes sistemas operativos (Mac, Microsoft Windows).
- Su arquitectura esta basada en actividades**.**
- $\triangleright$  Esta diseñado en módulos lo cual facilita agregar o eliminar funciones.
- La actualización de una forma fácil de una antigua a una nueva existente.

Cuanta con una variedad de usuarios como lo son administradores, docentes y estudiantes y ellos cuentan con varias funciones especificas como se diferencia a continuación

- **Administrador:** es el encargado de realizar toda la gestión del sitio en lo que se refiere las especificaciones de cada usuario, también tiene como función como caracterizar los cursos utilizando colores, diseños, fuentes, y copias de seguridad. Y añadir nuevos módulos de actividades, e incorporar el paquete de idiomas.
- **Profesor:** es el encargado de dirigir todas las actividades de los cursos que esta a su cargo y al formato utilizado como (foros, talleres, trabajos, evaluaciones y calificaciones).
- **Estudiante:** es el aquel que tiene que realizar los cursos disponibles en donde se ha inscrito y que los desarrolla utilizando las herramientas y recursos disponibles.

#### **10.3 COMUNIDAD MOODLE**

En la actualidad está traducido a 75 idiomas y es utilizado en mas de 200 países del mundo, en julio de 2009 contaba con mas de 25 millones de usuarios en 40.000 aulas virtuales las cuales a su vez ofrecen mas de 2,5 millones de cursos. En Colombia es utilizado por universidades como:

- Corporación Universitaria Minuto de Dios
- Pedagógica nacional
- $\triangleright$  Piloto de Colombia
- $\triangleright$  La sabana
	- Santo Tomas

≻ San buenaventura de Bogotá y Cartagena

#### **11.SIMULADORES**

De acuerdo a **Ruiz (1998)** afirma que La simulación es una forma de abordar el estudio de cualquier sistema dinámico real en el que sea factible poder contar con un modelo de comportamiento y en el que se puedan distinguir las variables y parámetros que lo caracterizan, y que para el correcto desarrollo de este simulador se debe tener en cuenta ciertos elementos básicos los cuales serán citados a través de este proyecto.

# **11.1 OBJETIVOS PARA LA SIMULACION DE PROCESOS LOGISTICOS**

Para la investigación del proyecto se retoma ideas del artículo de internet Simulación de Procesos (2007), sobre los objetivos fundamentales para simulación de procesos logísticos en donde utilizando esta herramienta nos permitirá visualizar el impacto que genere utilizando estas técnicas y así poder acertar de forma precisa y en lo posible cuantificada.

- El primer objetivo de la simulación es que permite predecir el comportamiento de los sistemas bajo diversas situaciones reales o previsibles, en donde se podrá visualizar cualquier inconveniente en el proceso de almacenamiento desde la recepción de materiales hasta el proceso de paletizar las materias primas, producto en proceso o producto terminado, y que se podrá ver los posible inconvenientes y las posible soluciones viables.
- El segundo objetivo de la simulación nos proporciona la capacidad de poder analizar las posibles alternativas a la optimización de nuestro sistema logístico, sin tener que alterar físicamente el mismo, en donde juega un papel fundamental en la logística de almacenamiento que se obtendrá una diversidad de soluciones sin necesidad de: primero modificar las estructuras de almacenamiento y segundo y que es lo mas importante para el almacén realizar una inversión de capital optimizando los procesos de almacenamiento.

 El tercer objetivo de la Simulación dota a la organización de una formación y una educación acerca de cómo están operando los sistemas, permitiendo la detección de problemas logísticos característicos del almacenamiento como los es ubicación de mercancías, espacio suficiente y una respuesta rápida de preparación de los pedidos y minimizar los tiempos de respuesta a los clientes y se podrá empezar una investigación sobre esos procesos y entrar a evaluar la posible soluciones.

#### **11.2 CARACTERISITCAS DE LOS SIMULADORES**

**Alessi y Trollip (1985) (Citado por: Vaquero & González, 2008),** donde encontró lo siguiente:

Las características de los simuladores según se pueden destacar:

- Aumento de la motivación ya que en la misma el estudiante es un participante activo pues con la simulación se posibilita aplicar el principio de "aprender haciendo".
- Ayuda a construir un modelo mental de parte del mundo real y da la posibilidad de probarlo sin riesgos.
- $\triangleright$  Sirve, en ocasiones, para eliminar complicaciones que podrían oscurecer la compresión de principios más importantes como por ejemplo poner a voluntad escalas de tiempo, lo cual permitiría trabajar con procesos cuya ocurrencia en la vida real sea por escaso tiempo o con una lentitud muy grande para ser observados.
- Es el único modo de suministrar al alumno una visión segura y a un costo razonable de ciertos fenómenos que por coste o por razones de seguridad no pudieran ser mostradas. Muchas simulaciones de fenómenos pueden ser realizadas a través de juegos, lo cual aumenta su nivel de aceptación por parte de los alumnos.

**Ruiz (1998)** afirma que Esta dinámica en el mundo académico obliga a que los docentes y estudiantes estén siempre abiertos a la incorporación de nuevas herramientas didácticas que faciliten el aprendizaje y además estén en sintonía con el desarrollo tecnológico, este es el caso de las herramientas de simulación.

El simulador es, además, más educativo porque permite a los participantes generar una correlación entre los resultados de la simulación y los resultados de su compañía. También establece unas características principales para un correcto desarrollo del simulador los cuales son:

- **Entorno Gráfico:** son aquellos que aprovechando las posibilidades de los modernos sistemas operativos y lenguajes de programación facilitan al usuario la posibilidad de trabajar con imágenes gráficas de alta resolución y representación gráfica.
- **Posibilidad de Conexión con el exterior:** de una herramienta de simulación es un paso muy importante en el sentido de acercar los modelos simulados a la realidad física.
- **Incorporación de módulos de planificación del aprendizaje:** en una herramienta de simulación permite una mayor dimensión pedagógica de la herramienta ya que en este caso se esta facilitando la conducción del aprendizaje.
- **Posibilidad de conexión con otros programas***:* la aparición de Windows en el mundo de la informática ha traído como consecuencia el desarrollo de las técnicas de intercambio dinámico de datos y la incorporación de estándares de gestión de funciones y librerías escritas en diversos lenguajes. Estas técnicas las debe aprovechar al máximo un entorno de simulación en lo que se refiere a: Manejo de imágenes gráficas.
- **Lenguaje de programación gráfica:** Las herramientas de simulación sobre todo aquellas que son de carácter más general incorporan tecnologías orientadas a la programación gráfica de objetos gráficos
- **Posibilidad de ampliación de biblioteca de objetos:** Ésta ventaja es muy importante en los entornos ya que permite a los usuarios crear sus propios bloques funcionales e incorporarlos en sus propias librerías de objetos con el fin de adaptar la herramienta a su campo de trabajo.
- **Interfaces Hombre Máquina:** El término HMI / MMI (Human machine Interface) ha sido acuñado en los últimos años para calificar una de las características más importantes de los sistemas de supervisión, control, diseño y simulación.
- **Instrumentación Virtual:** La realización de una simulación en muchos casos lleva consigo el uso de instrumentos (generadores de señal,

osciloscopios, analizadores lógicos, analizadores de espectro, etc.). Los entornos más modernos incorporan módulos que simulan perfectamente estos y otros instrumentos, de tal manera que el alumno puede realizar la medición de señales o su análisis utilizando el computador como un instrumento.

# **11.3 CATEGORIAS DE LOS SIMULADORES**

**Vaquero & González (2008) Cita a Alessi y Trollip (1985**), donde encontró que los simuladores pueden ser divididos en cuatro grupos o categorías las cuales son:

- **Simuladores físicos:** Se encuentran aquellos en que un objeto físico es presentado a través de la pantalla para que el estudiante pueda usarlo o aprender de él.
- **Simuladores procedimentales:** Más que ser usados para que el estudiante aprenda sobre un objeto físico, proporcionan una vía para que el alumno adquiera los conocimientos y habilidades necesarias para aprender a usarlo.
- **Simuladores situacionales:** son empleados para reflejar las actitudes y el comportamiento del ser humano ante diferentes situaciones y explorar los efectos de diferentes tratamientos de una situación y les posibilitan al estudiante jugar diferentes papeles en la propia simulación por lo que en casi toda simulación situacional el alumno es una parte integrante de la misma y juega uno de los papeles principales.
- **Simuladores de procesos:** Son sistemas en los que el estudiante, a diferencia de las simulaciones situacionales, no juega un papel activo, ni constantemente manipula como en las simulaciones físicas o procedimentales sino que el alumno solamente se limita a seleccionar diferentes valores para cada uno de los parámetros que se contemplan en la simulación y luego observa cómo ocurre el proceso.

Al analizar los diferentes tipos de simuladores se puede definir que se debe integrar características de cada uno y que de esa forma se pueda diseñar el simulador y que no tenga alguna deficiencia en su creación.

De acuerdo a **Bolívar (2006)** afirma que el objetivo principal de los simuladores es el de identificar anticipadamente los elementos claves que deben ser tenidos en cuenta durante las decisiones que toman los directivos de una empresa con el fin de implantar las principales políticas y programas que se llevan a cabo durante la administración de la misma, analizando tanto los factores internos, denominados variables controlables, que lo afectan, como de las variables externas no controlables más importantes del contexto que influyen en su desempeño.

# **11.4 SIMULADORES DE 3ª GENERACIÓN**

Para el diseño del simulador se debe implementar simuladores de tercera generación como lo afirma **Ruiz (2008)** el cual describe las herramientas y características que debe tener un simulador:

#### **Herramientas***:*

- Entornos y lenguajes gráficos.
	- Visual Basic, Delphi, Java, etc.
- $\triangleright$  Se crean herramientas de simulación que constituyen por si mismas entornos.

#### **Características***:*

- $\triangleright$  Se introducen entornos que incorporan conexión con el exterior.
- Gestión plena de recursos multimedia
- $\triangleright$  Aplicaciones de aprendizaje a distancia.
- Técnicas de aprendizaje y acción tutorial inteligente.
- ▶ Protocolos de comunicación TCP/IP
- $\triangleright$  Incorporación de técnicas de programación orientadas a objetos
- $\triangleright$  Incorporación de técnicas OLE y ActiveX

Para el desarrollo y creación del simulador es necesario utilizar herramientas de diseño grafico como lo es **LabView** sirve para el desarrollo grafico ya que permite el control de instrumentos y adquisición de datos y específicamente en la parte de logística para el control de procesos y que contiene un factor

importante como lo es el analizar en tiempo Real y obtener un a control determinístico y fiable.

Existen una variedad de programas que permiten el diseño grafico como **Visual Dessigner, Diadem, Winfac,** y que mediante estas herramientas tienen técnicas que nos ayudaran para una fácil creación de procesos en donde se les podrá ingresar o modificar variables y que la utilizar esta técnicas nos permitirán darle vida una un objeto grafico dándole atributos como modificar su tamaño, color y generarles movimientos.

Los campo de aplicación de estos simuladores es muy amplio algunos de esos campo de aplicación es en los procesos industriales, entrenamiento de personal y laboratorios virtuales, permitiendo así un completo conocimiento del sistema simulado también implementado esta herramientas tecnológicas se pueden obtener resultados de permitiendo así tomar decisiones del evento que se este simulando.

#### **12.MULTIMEDIA**

Según **Morón (1994)** El término «multimedia» engloba a todo entorno de comunicación capaz de permitir la combinación en un solo sistema de medios como la imagen, tanto estática como en movimiento, analógica o digital, el sonido y el procesamiento de datos. Su principal característica suele ser la interactividad. Todos estos elementos son vitales para que el estudiante pueda asimilar de una manera fácil y sencilla los temas y conceptos tratados en la clase de almacenamiento.

Donde también **Morón (1994)** opina que el multimedia facilita y potencia la difusión, la información, enriquece la comunicación. Admite la utilización de elementos lúdicos y recreativos, a la vez que individualiza la transmisión del contenido. Completos esenciales para el aprendizaje y que ayudan al estudiante, así mismo en este contexto las universidades se enfrentan a un desafío: incluir las Nuevas Tecnologías en la educación universitaria, como herramientas básicas para los alumnos y competencias a adquirirse al finalizar su formación, como disparadores y motivadores en sus propuestas pedagógicas **Morón (1994)**.

# **13. METODOLOGIA**

Con este proyecto de investigación se busca realizar una propuesta de diseño de una técnica de simulación el cual nos permitirá mejorar el proceso de aprendizaje en la asignatura de gestión integral de almacenamiento en los estudiantes, diseñando módulos de aprendizaje los cuales trataran temas de esta asignatura, utilizando teoría y material de multimedia (fotos, videos) para que de esa forma se pueda obtener una mejor claridad de los temas tratados en clase. Se realizo esta investigación durante el segundo semestre del año 2010 por medio de:

# **13.1 MÉTODOS**

- $\triangleright$  Se recopilo y analizo la información con todo lo relacionado a los temas de simuladores y logística de almacenamiento, se encuentra relacionada en el marco teórico.
- Las respuestas de las encuestas fueron analizadas estadísticamente, donde los resultados obtenidos ayudaron a fundamentar la investigación.
- Se diseño un diagrama de procesos donde se indica al usuario del simulador los pasos que debe realizar al momento de utilizarlo, se encuentra relacionado en el análisis y resultados (pagina 47).

# **14. ANÁLISIS Y RESULTADOS.**

Con la elaboración de este proyecto de investigación se pretende que sea desarrollado en la Corporación Universitaria Minuto de Dios Regional Soacha y sea incorporado en la carrera de Tecnología en Logística en la asignatura de Gestión Integral de Almacenamiento, con el objetivo de complementar los conocimientos adquiridos de los estudiantes.

Debido a que este simulador al estar diseñado en esta área de la cadena de abastecimiento será de gran ayuda para dejar claros algunos conceptos utilizados en la parte de gestión y función del almacenamiento de productos y esto hace que los estudiantes tenga un conocimiento mas acertado sobre los procesos que se realizan en un almacén.

Así mismo se pueda contar con una herramienta tecnología de última generación al desarrollar simuladores de tercera generación implementando software para el desarrollo del mismo como lo son Visual Basic, Java entre otros , ya que utilizando estas técnicas facilitaran el proceso de creación de un simulador logístico

Después de la revisión de bibliográfica se debe desarrollar un simulador de tercera generación donde se integren las diferentes características de los simuladores existentes como son:

- $\triangleright$  el estudiante pueda aprender por medio de un objeto físico que este representado en el simulador como lo es un medio de manipulación (apiladores, transpalets).
- $\triangleright$  El simulador cuente con unos instructivos de cómo usar el simulador.
- $\triangleright$  El estudiante pueda ingresar información de un proceso de almacenamiento determinado y luego de completar la información requerida pueda observar el proceso deseado.
- $\triangleright$  Que se pueda simular procesos físicos ingresado datos reales donde después de que el simulador los analice, se pueda tomar decisiones y extraer conclusiones para su aprendizaje.

Los resultados analizados de la opinión de los estudiantes de quinto semestre de la Universidad Minuto de Dios de la carrera Tecnología en Logística con referencia a ciertos aspectos relacionados al conocimiento y uso de los simuladores virtuales ayudan a resolver la pregunta de investigación planteada en este proyecto

Los resultados de la encuesta realizada son los siguientes:

#### **Pregunta 1:**

Grafico 4. Pregunta 1 ¿Sabe usted que es un simulador virtual?

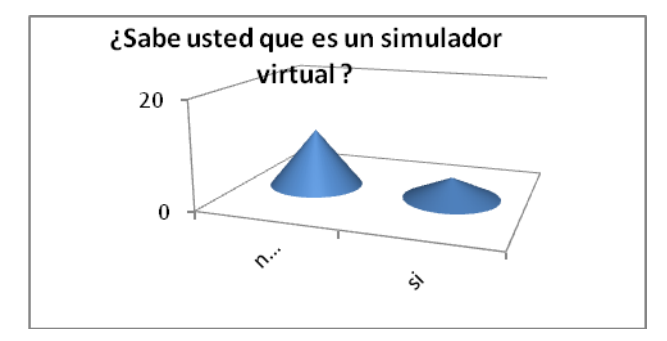

Fuente: autor

- El 73% de los estudiantes reconocen no saber que es un simulador virtual.
- El 27% de los estudiantes conocen que es un simulador virtual

Se destaca que la mayoría de los estudiantes desconocen la existencia de simuladores virtuales, mientras un número muy reducido de estudiantes conocen sobre los simuladores virtuales.

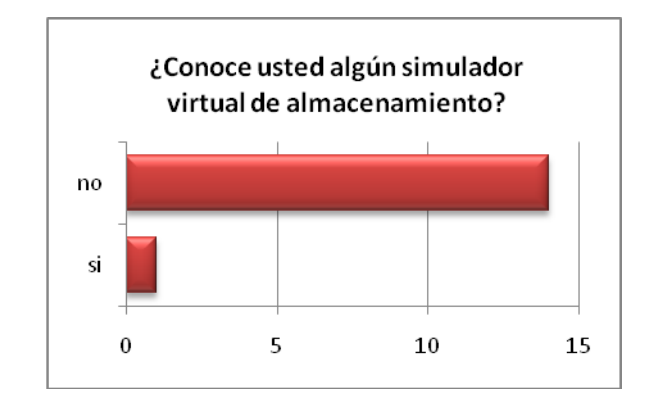

Grafico 5. Pregunta 2 ¿Conoce usted algún simulador virtual de almacenamiento?

#### Fuente: Autor

- El 7% de los estudiantes conocen algún simulador virtual de almacenamiento.
- El 93% de los estudiantes desconocen la existencia de un simulador virtual en almacenamiento

La mayoría de los estudiantes contestaron el no conocer sobre la existencia de un simulador de tales características, pero un solo estudiante contesto conocer un simulador virtual de almacenamiento a este estudiante se le indago mas sobre el simulador que manifiesta conocer al cual se refiere a un software de almacenamiento el cual solo gestiona el almacenamiento de los productos generando informes sobre los inventarios.

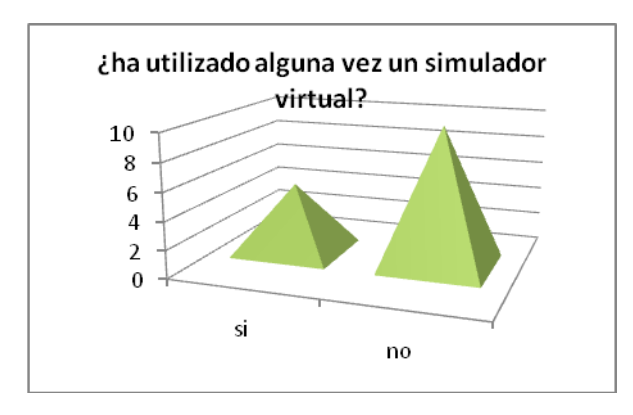

Grafico 6. Pregunta 3 ¿ha utilizado alguna vez un simulador virtual?.

Fuente: autor

- El 33% de los estudiantes manifestaron haber utilizado alguna vez un simulador virtual.
- El 67% de los estudiantes reconocieron que nunca han utilizado un simulador virtual.

La mayoría de estudiantes no han utilizado nunca un simulador virtual, y un reducido número de estudiantes han utilizado un simulador virtual

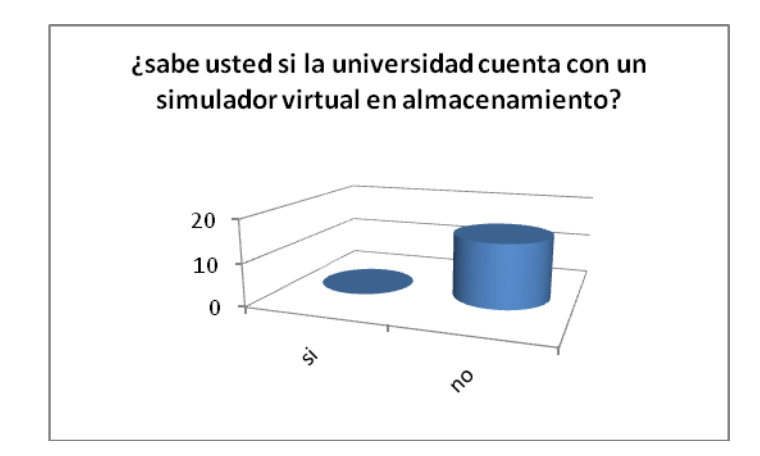

Grafico 7. Pregunta 4 ¿sabes usted si la universidad cuenta con un simulador virtual en almacenamiento?

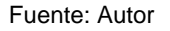

 El 100% de los estudiantes respondieron negativamente ya que desconocen si la universidad dispone o cuenta con un simulador virtual en almacenamiento.

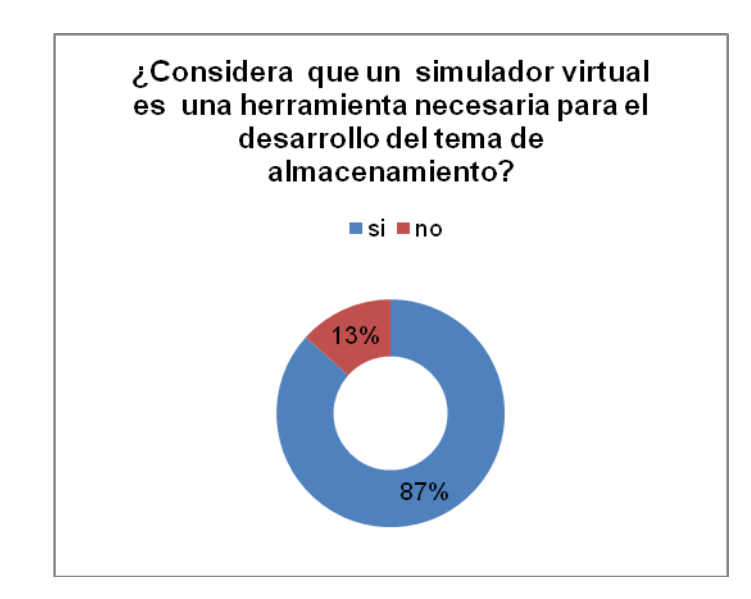

Grafico 8. Pregunta 5 ¿considera que un simulador virtual es una herramienta necesaria para el desarrollo del tema de almacenamiento?

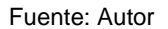

- El 87% de los estudiantes creen que una herramienta tecnológica como lo es un simulador será de gran ayuda para el desarrollo de los temas de almacenamiento en la carrera de tecnología en logística.
- El 13% de los estudiantes consideran que el simulador virtual en almacenamiento no es necesaria para el desarrollo de los temas de almacenamiento.

Se puede concluir que es necesario desarrollar un simulador en almacenamiento para ser utilizado en la clase de almacenamiento y que será de gran ayuda una herramienta tecnológica como lo son los simuladores.

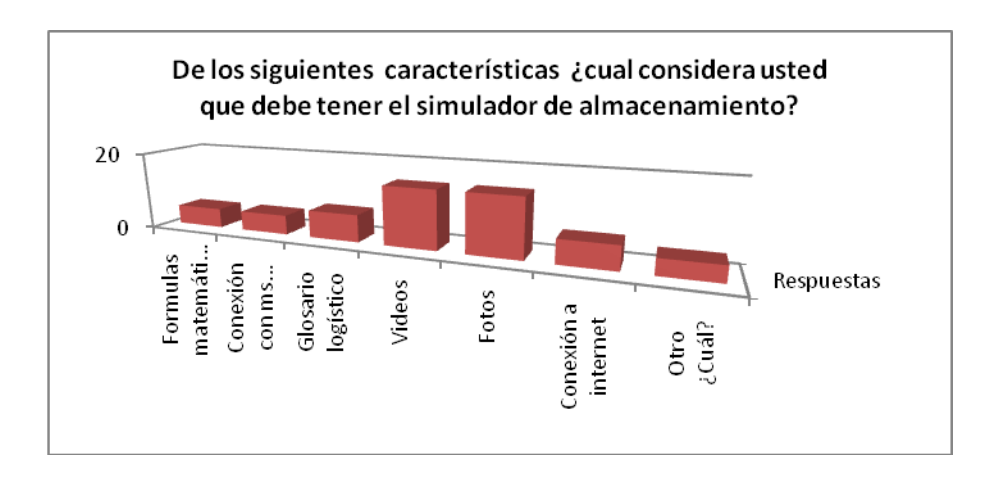

Grafico 9. Pregunta ¿considera que un simulador virtual es una herramienta necesaria para el desarrollo del tema de almacenamiento?

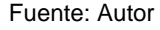

- El 9% de los estudiantes consideran que debe contar con formulas matemáticas necesarias en el almacenamiento de productos.
- El 9% de los estudiantes consideran que es necesario que el simulador tenga conexión con Excel.
- El 12% de lo estudiantes determinan que el simulador debe contar con un glosario de términos logísticos.
- El 26% de los estudiantes consideran que es necesario tener una referencia en almacenamiento en videos.
- El 26% de los estudiantes consideran que es necesario que el simulador cuente con un archivo fotográfico sobre almacenamiento.
- El 11% de los estudiantes consideran que el simulador debe tener conexión a internet.
- $\div$  El 7% de los estudiantes consideran que el simulador debe contar con herramientas como calculadora, generar informes.
- El 100% de los estudiantes consideran que el simulador debe contar con herramientas que ayuden a resolver dudas sobre el tema de almacenamiento.

Se puede concluir con las respuestas de los estudiantes sobre de simuladores virtuales de almacenamiento que la mayoría desconocen y nunca han manejado un simulador virtual y además opinan que al implementar un simulador virtual en la asignatura de Gestión Integral de Almacenamiento facilitara el aprendizaje los diversos temas de la asignatura

# **14.1 DIAGRAMA DE PROCESOS "INSTRUCTIVO DE USO"PARA EL USUARIO DEL SIMULADOR**

Se diseño un diagrama de procesos donde el estudiante que use el simulador debe seguir paso a paso para que se pueda utilizar cada uno de los módulos diseñados y pueda visualizar el proceso diseñando.

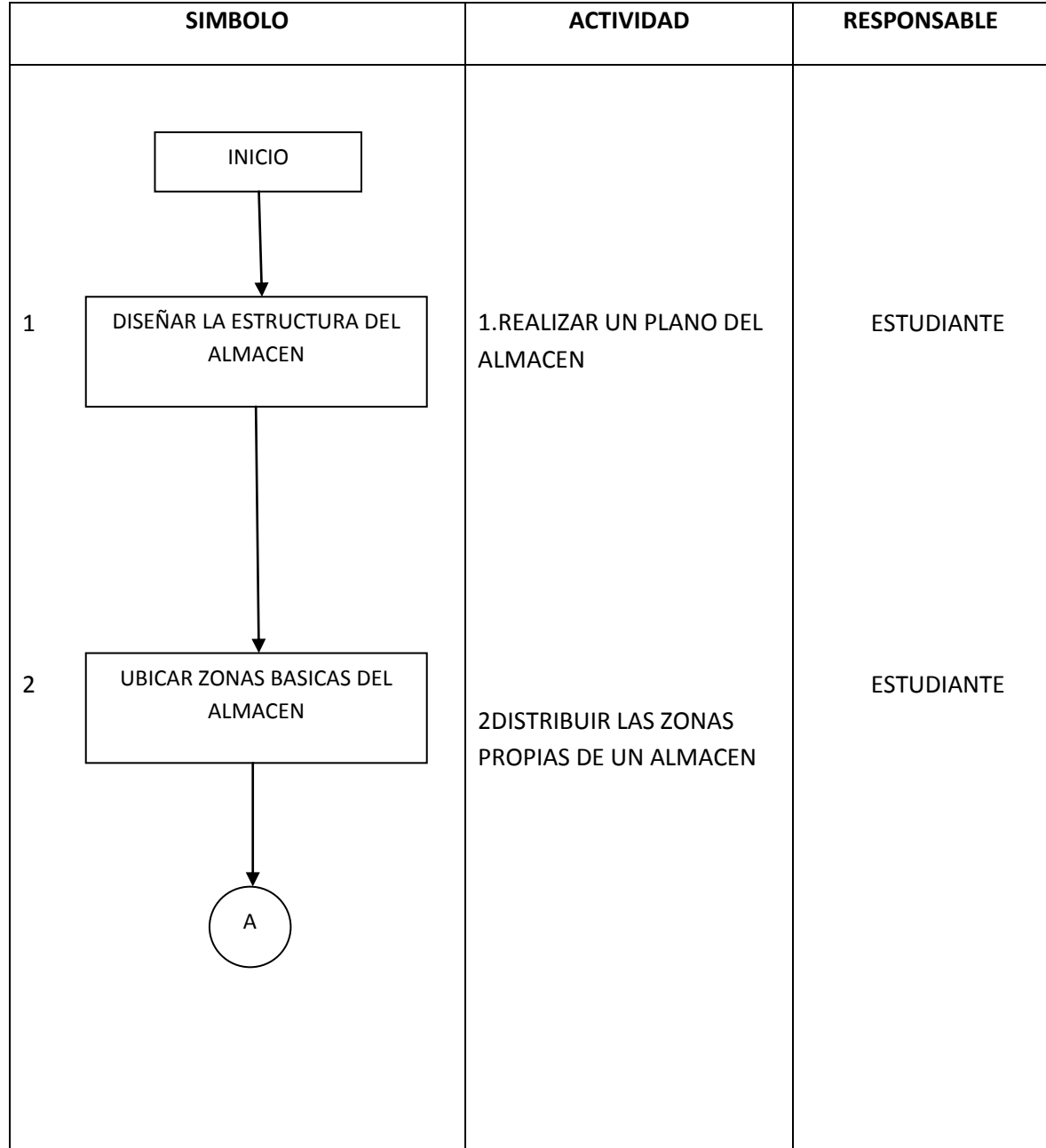

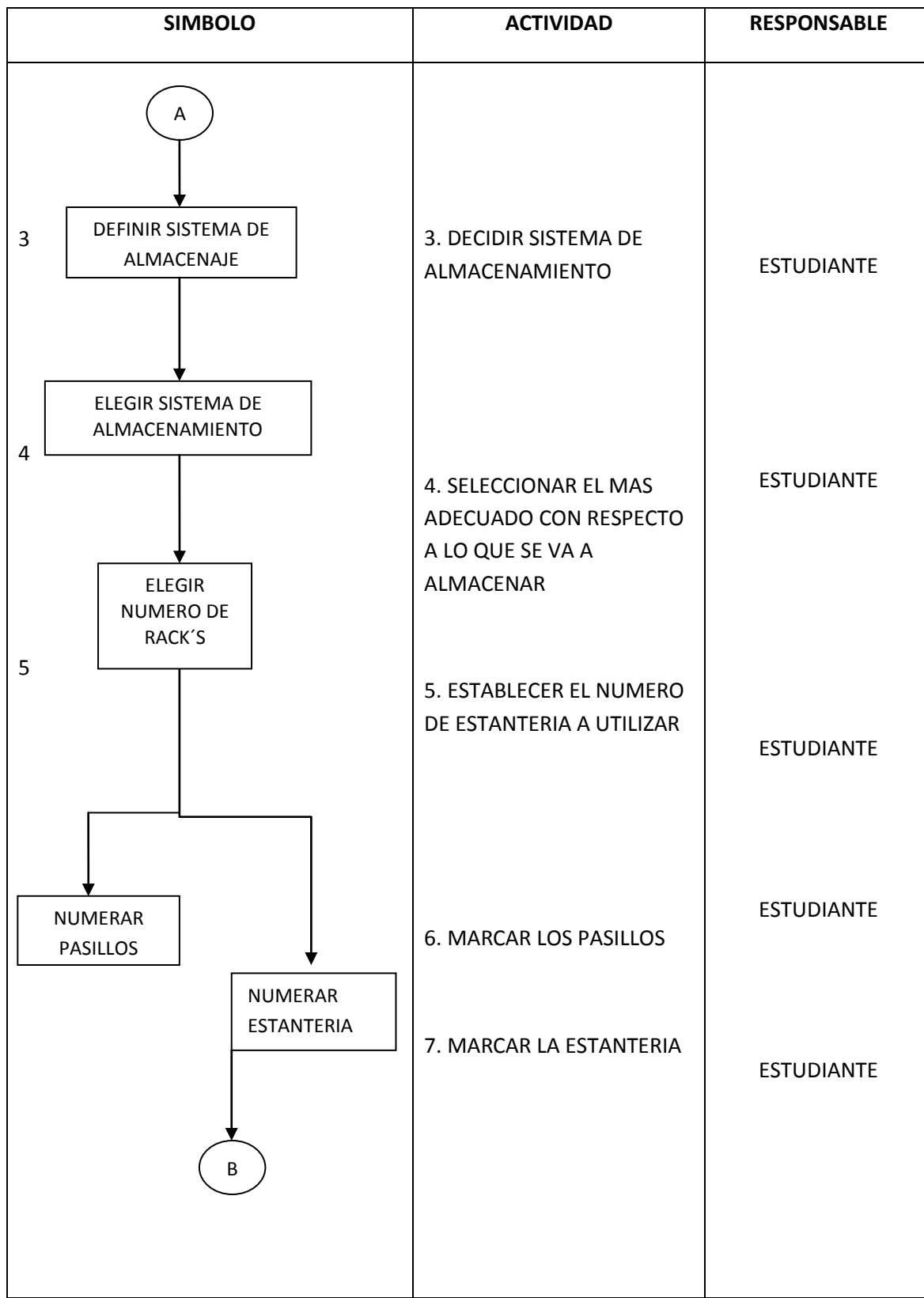

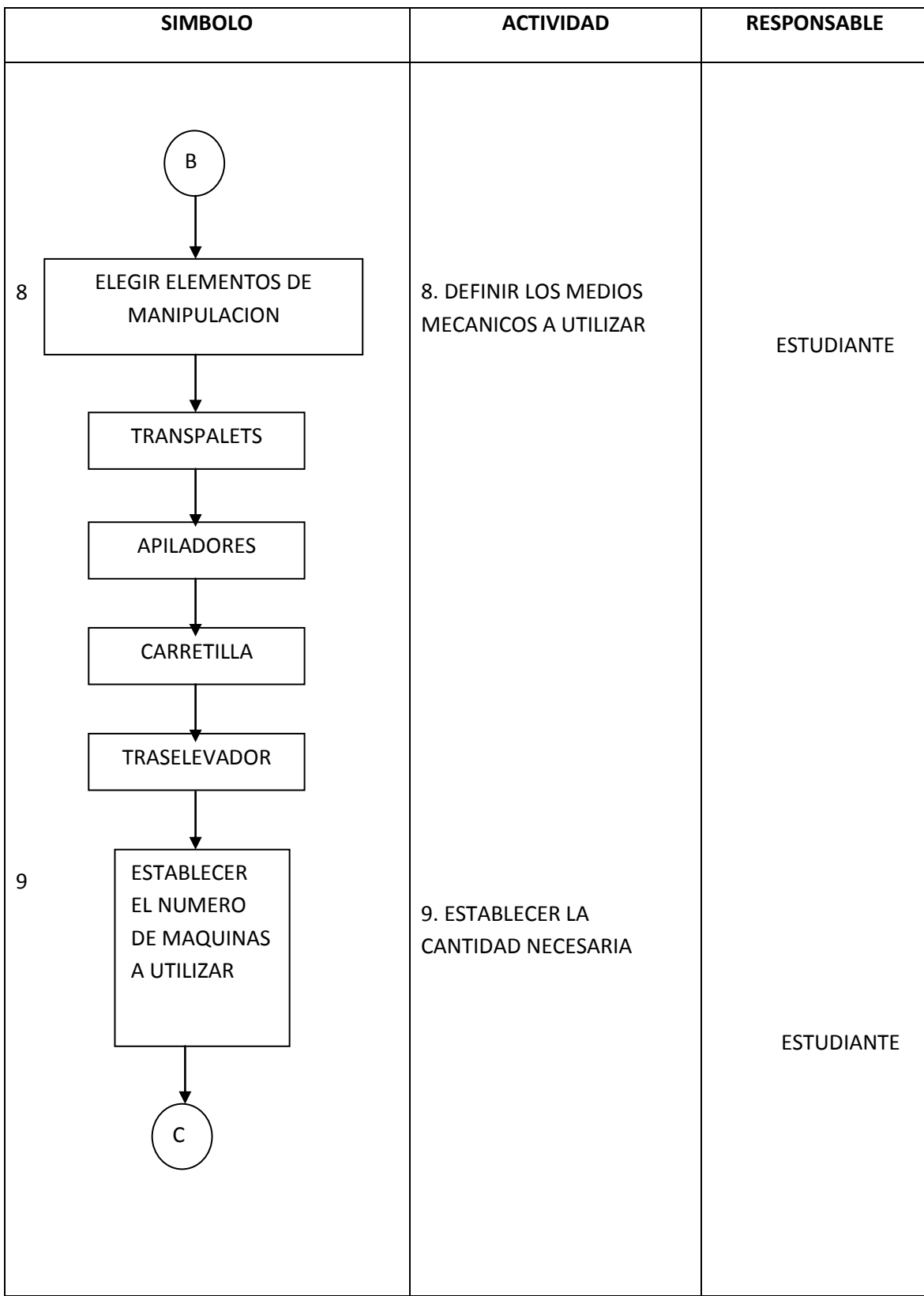

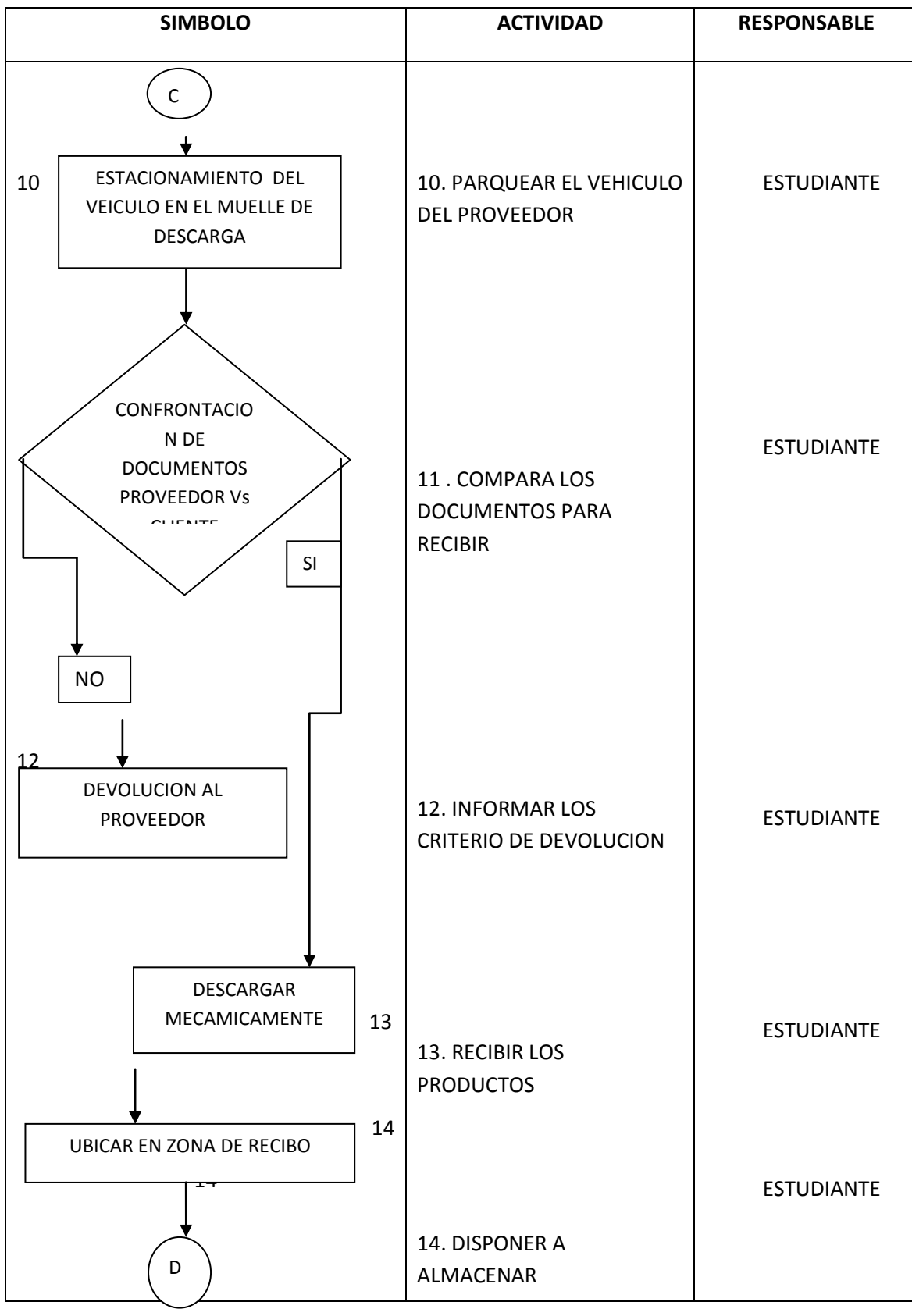

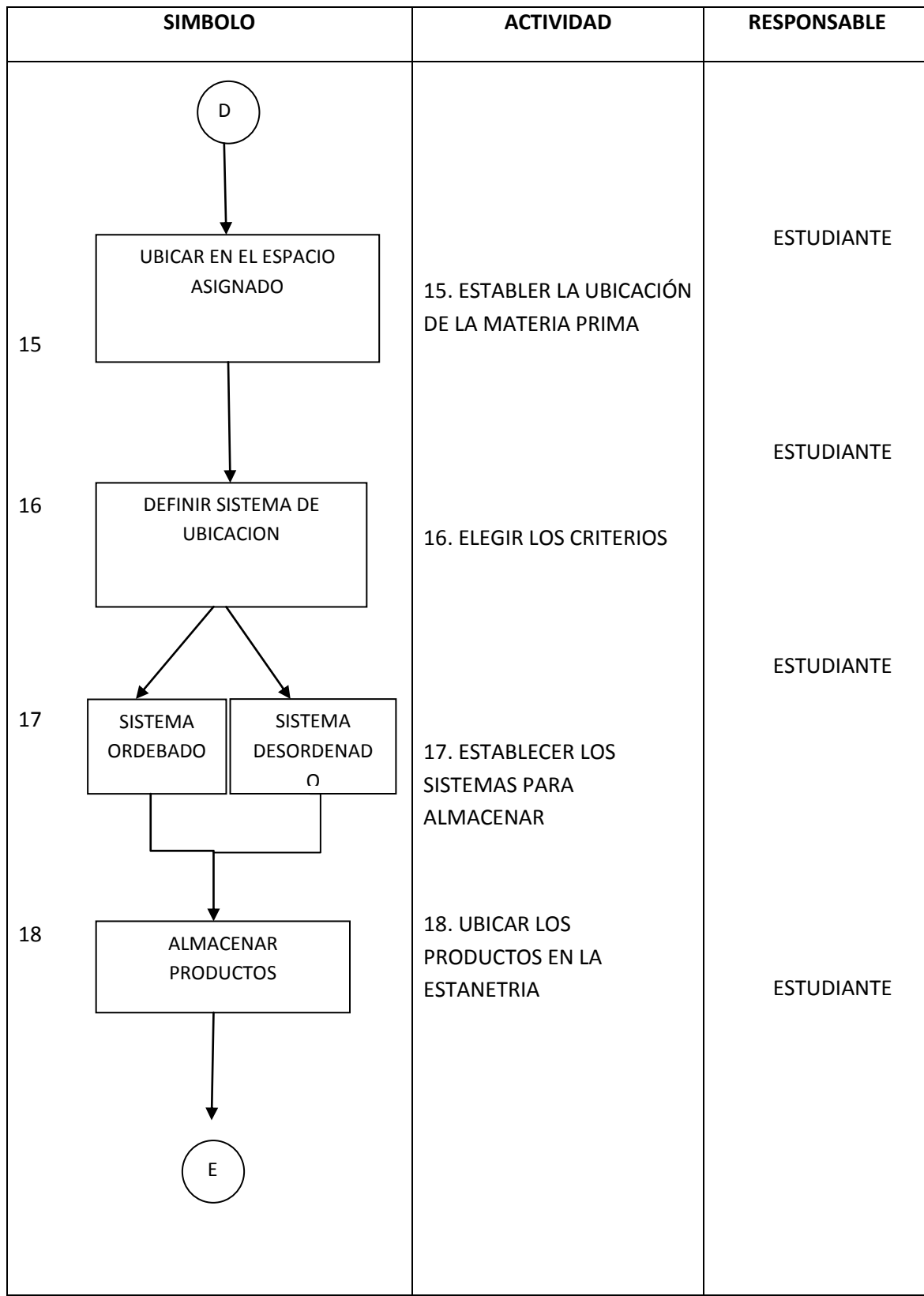

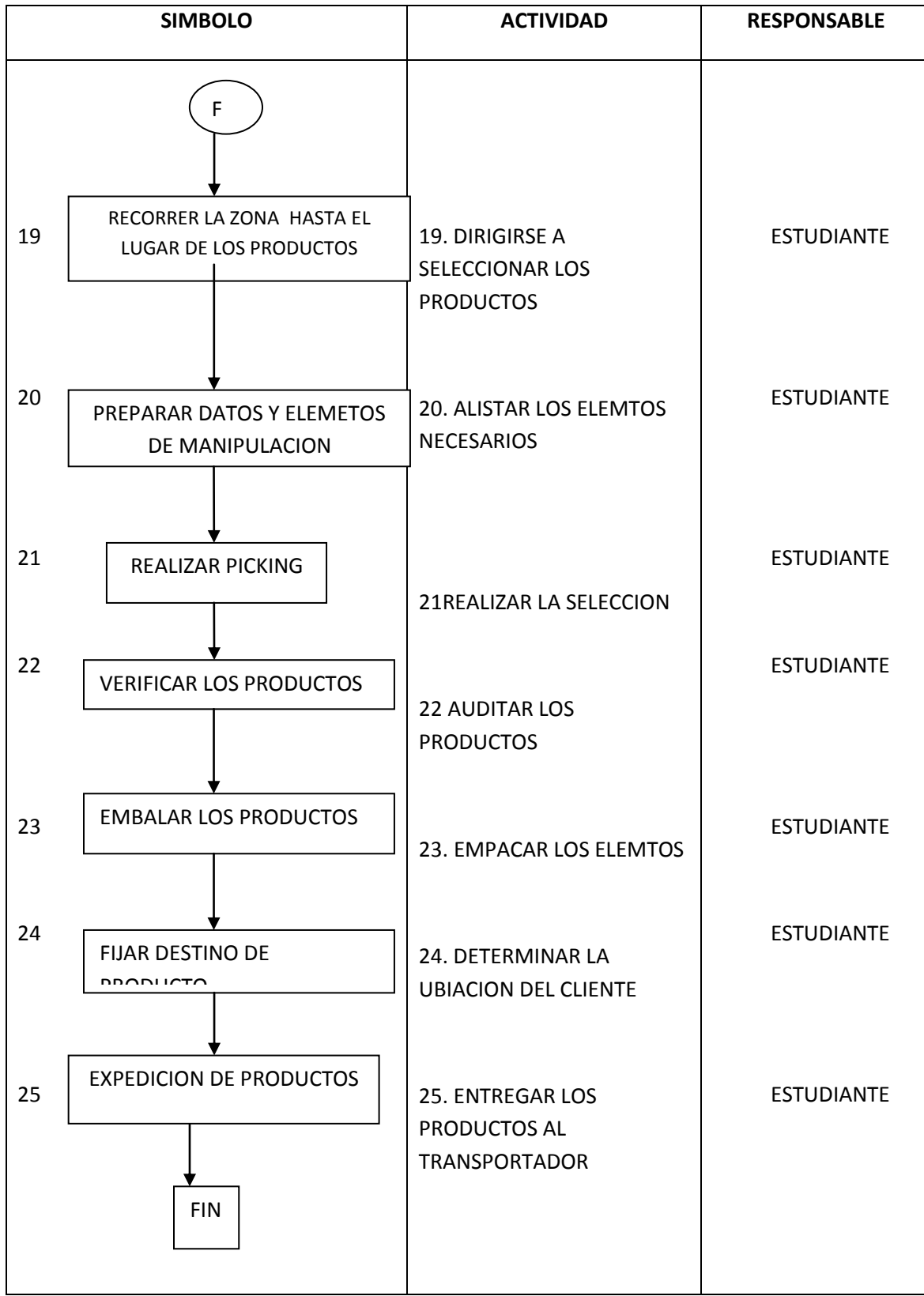

### **14.2 SCREENSHOT DE LOS MÓDULOS DEL SIMULADOR**

El simulador esta integrado por 5 módulos los cuales están unidos entre si permitiendo así el desarrollo del proceso que se desea simular, los cuales tendrán un diseño de pantalla que se muestran a continuación:

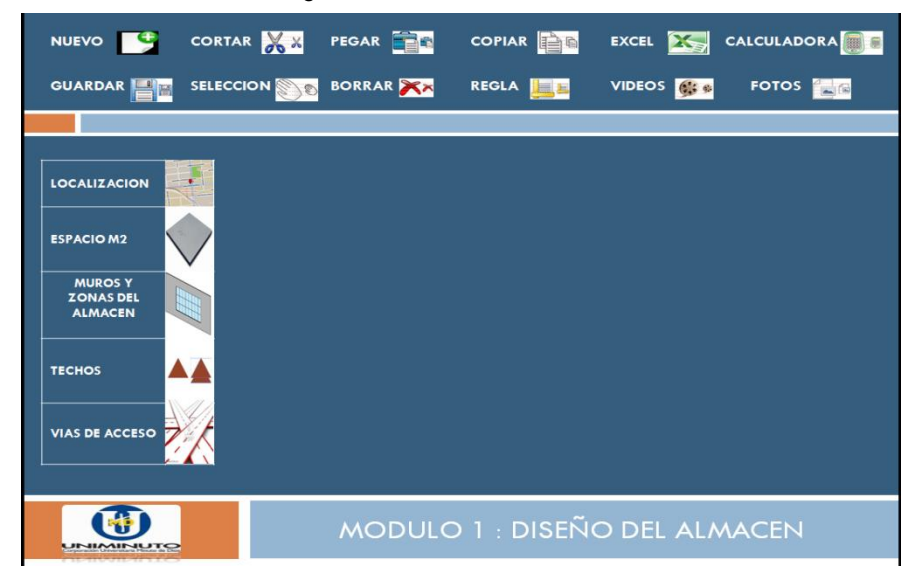

Figura 2. Modulo 1 diseño del almacén

Fuente: Autor

Figura 3. Modulo 2 sistemas de almacenamiento

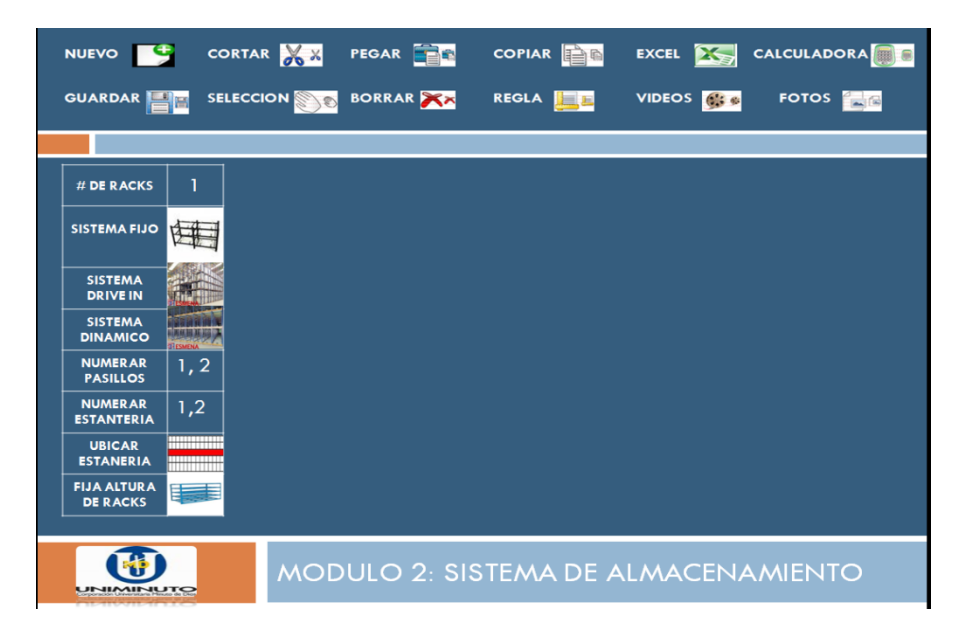

Fuente: Autor

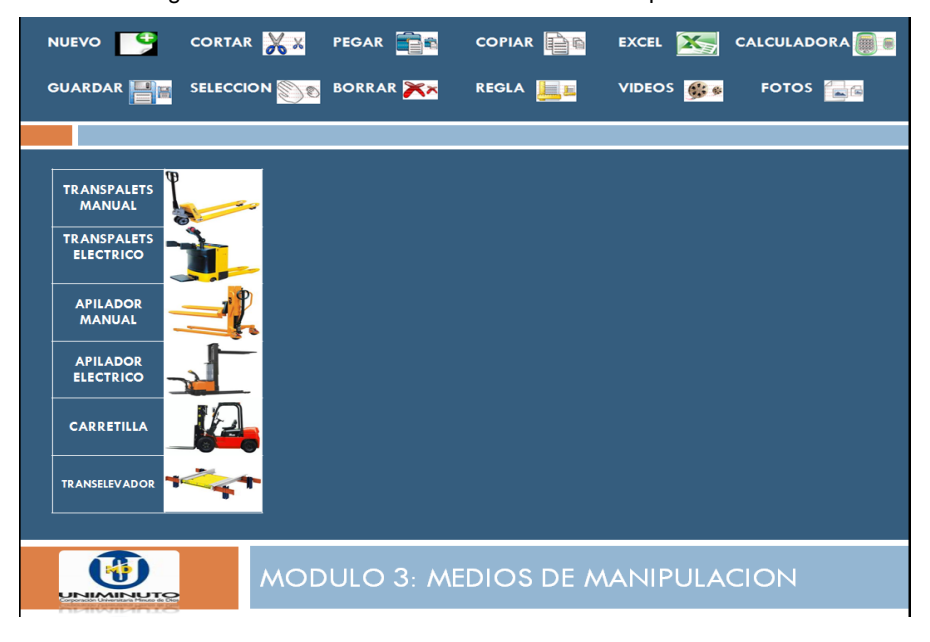

Figura 4. Modulo 3 medio o elementos de manipulación

Fuente: Autor

Figura 5. Modulo 4 zonas de ubicación

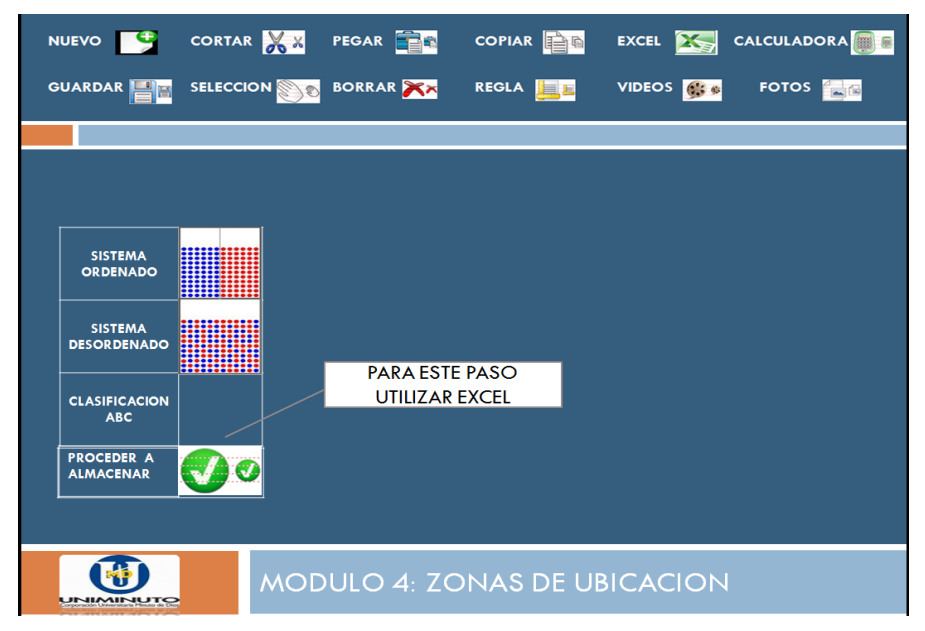

Fuente: Autor

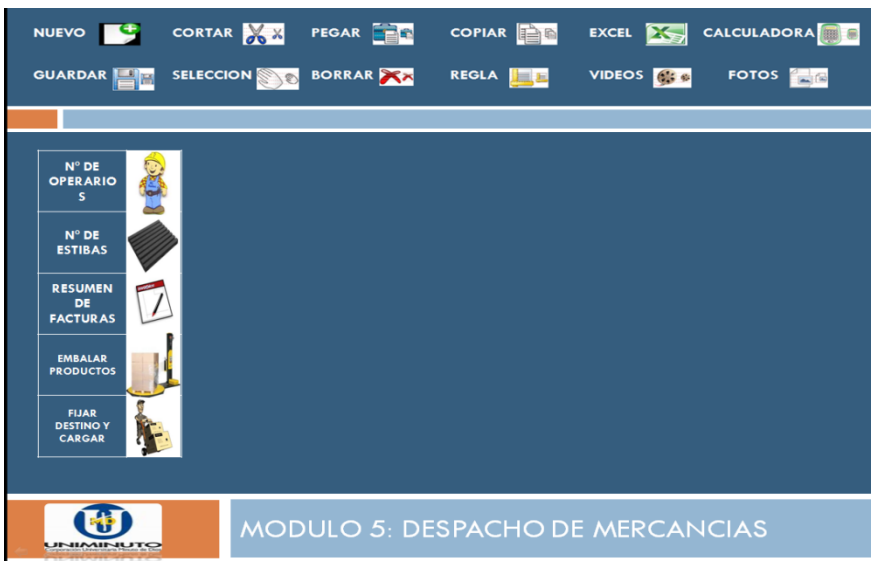

Figura 6. Modulo 5 despachos de mercancías

Fuente: Autor

# **14.3 DESCRIPCION DE LOS ICONOS DEL SIMULADOR**

Los iconos utilizados para el simulador son de uso estandar para que el usuario no tenga problemas al utilizarlo los cuales se explica a continuacion su funcion

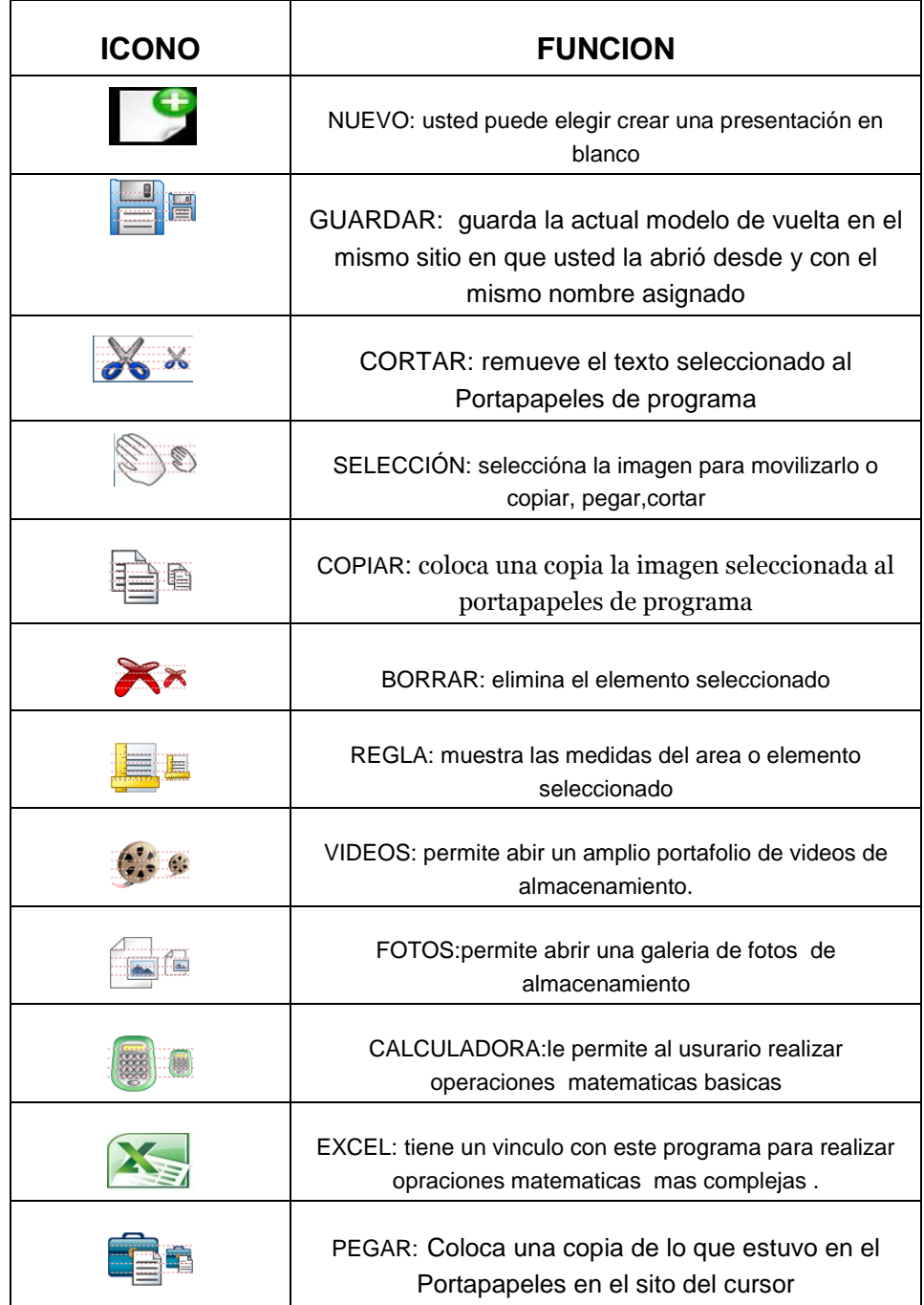

# **14.4 DESCRIPCION DE LOS ICONOS DE LOS MODULOS DEL SIMULADOR**

Los iconos de los módulos están creados con imágenes sencillas las cuales hacen referencia a los elementos que se utilizan dependiendo de la actividad logística que se desea desarrollar, estos iconos al señalarlos o dar clic con el mouse se podrá ver en el plano y ubicarlos en el lugar deseado.

A continuación se describirá las funciones de los iconos de cada módulo diseñado:

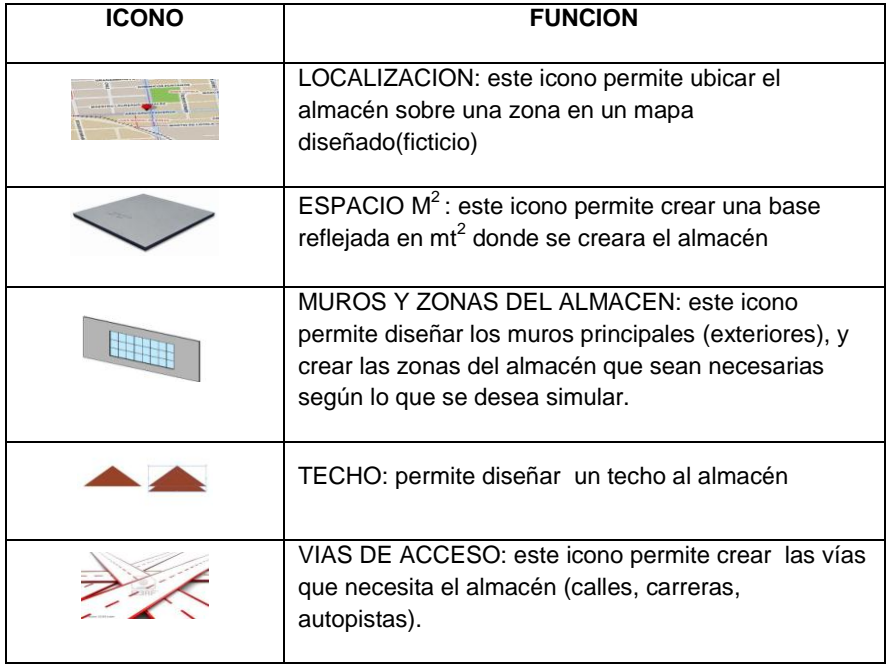

#### **14.4.1 Función de iconos del modulo diseño del almacén**

Los iconos de este modulo están diseñados para el que usuario cree las infraestructuras que el almacén debe tener de acuerdo al modelo que desea simular.

# **14.4.2 función de iconos del modulo sistemas de almacenamiento**

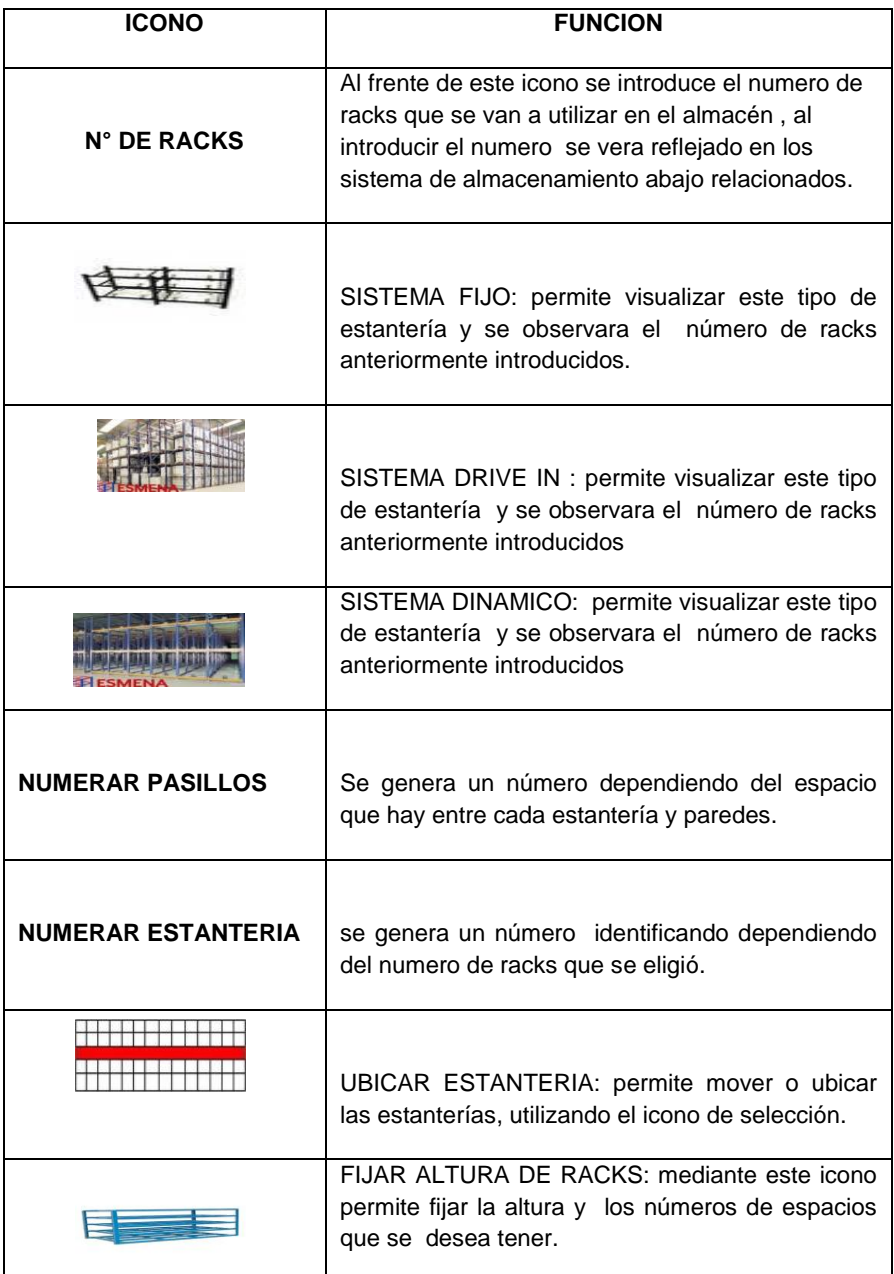

Estos iconos son de gran ayuda para el usuario ya que se puede observar los elementos que se utilizan en los almacenes y se podrá simular el proceso deseado.

# **14.4.3 Función de iconos del modulo medio o elementos de manipulación**

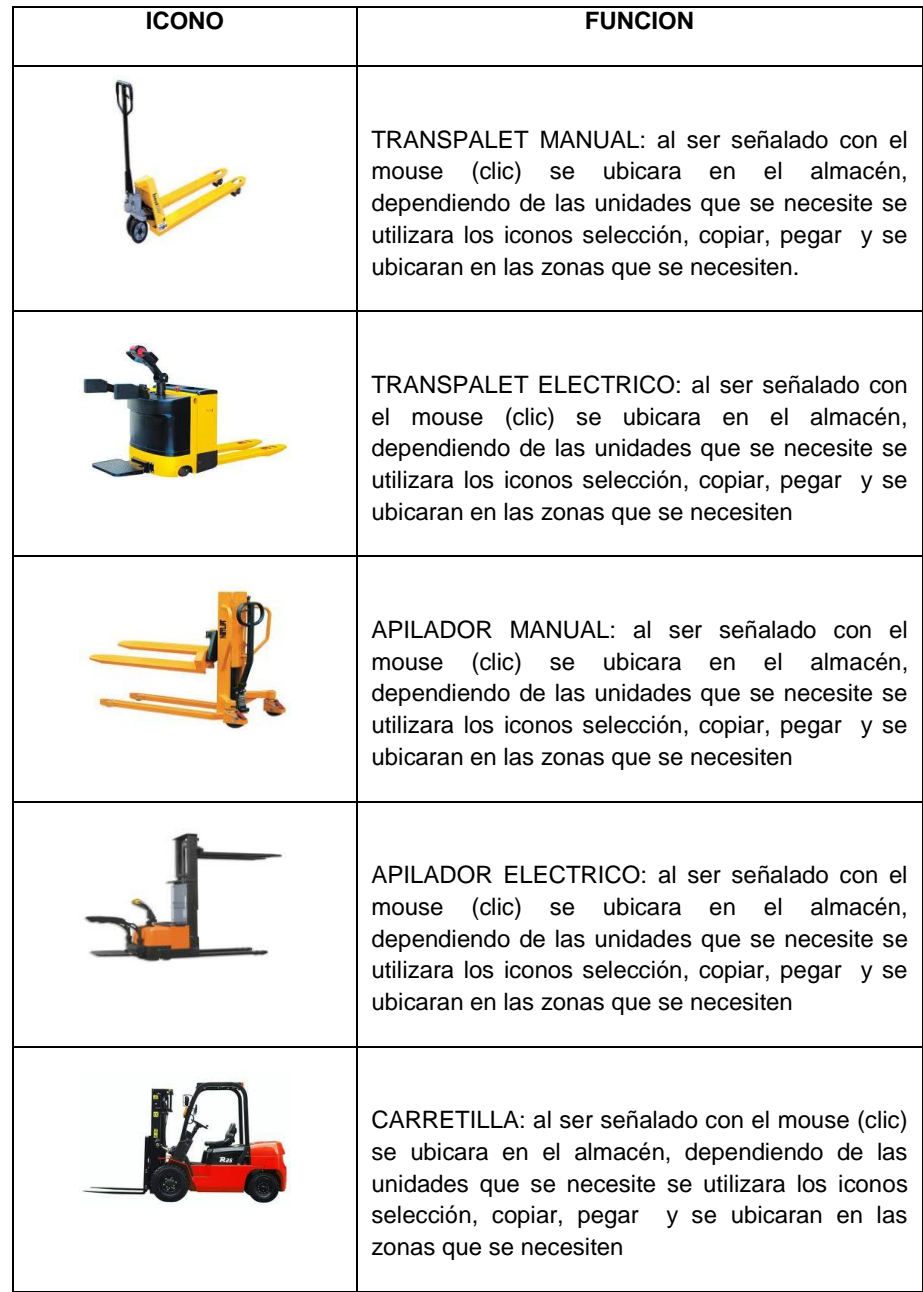

Los iconos en este modulo están diseñados para que el usuario conozca los elementos que se utilizan en los almacenes, al señalar cada icono se podrá observar las características de cada elemento.

### **14.4.4 función de iconos del modulo zonas de ubicación**

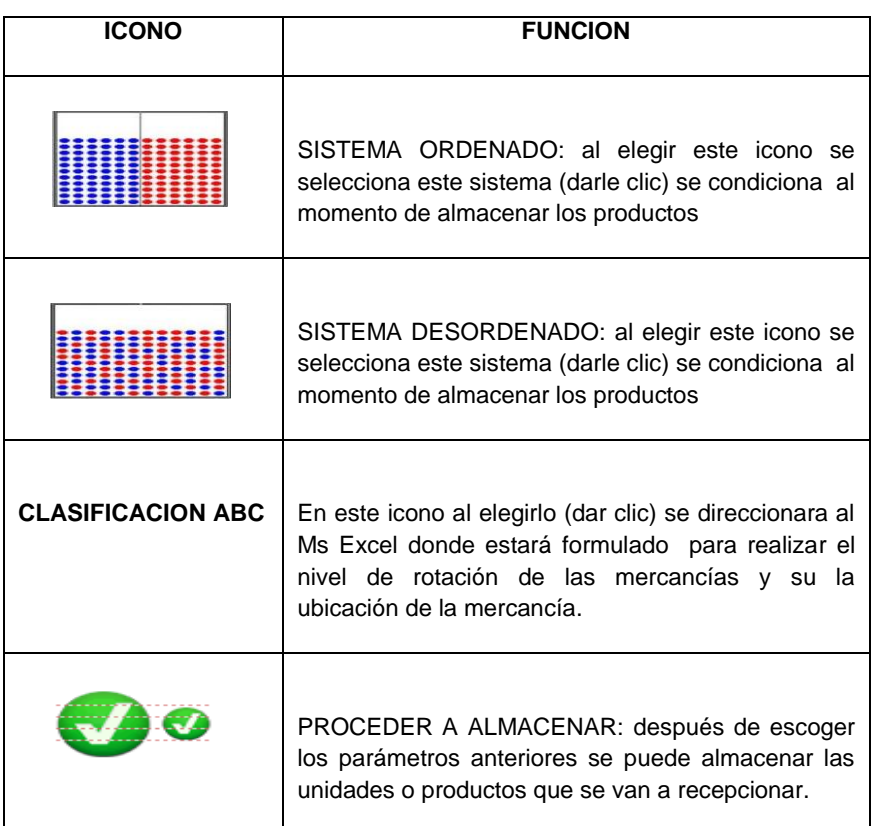

Estos iconos muestras los diferentes criterios que existen para el proceso de almacenamiento y que servirán para simular un proceso, al seleccionar algunos de estos criterios se mostrara una descripción y función de cada uno de ellos.

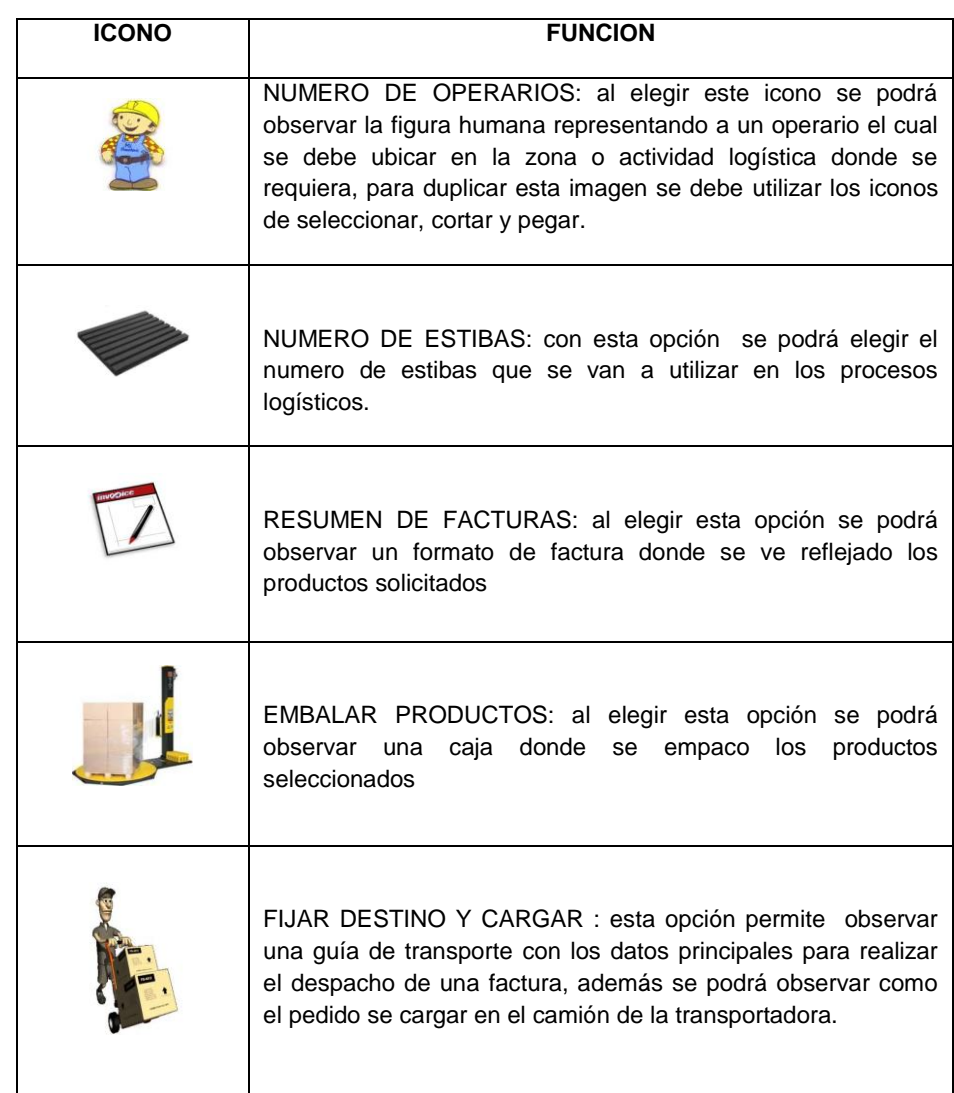

#### **14.4.5 función de iconos del modulo despachos de mercancías**

Estos iconos permiten observar algunos elementos que se necesitan para el proceso del picking, también permite ver algunos de los documentos que se utilizan en el proceso de despacho de mercancías en los almacenes

### **14.5 INGRESO DE DATOS AL SIMULADOR**

El simulador cuenta con un complemento donde se pueden ingresar datos para obtener cálculos como lo son para el diseño del almacén, la capacidad de almacenamiento y de información de las cajas, pallets y tipo de transporte que se pueda utilizar para movilizar los productos.

Estos son algunos de los cálculos que se pueden realizar en el simulador teniendo en cuneta que existen muchos mas cálculos que se utilizan en el almacén, los cálculos planteados a continuación sirven como prototipo de la forma en la que se debe realizar esta sección del simulador

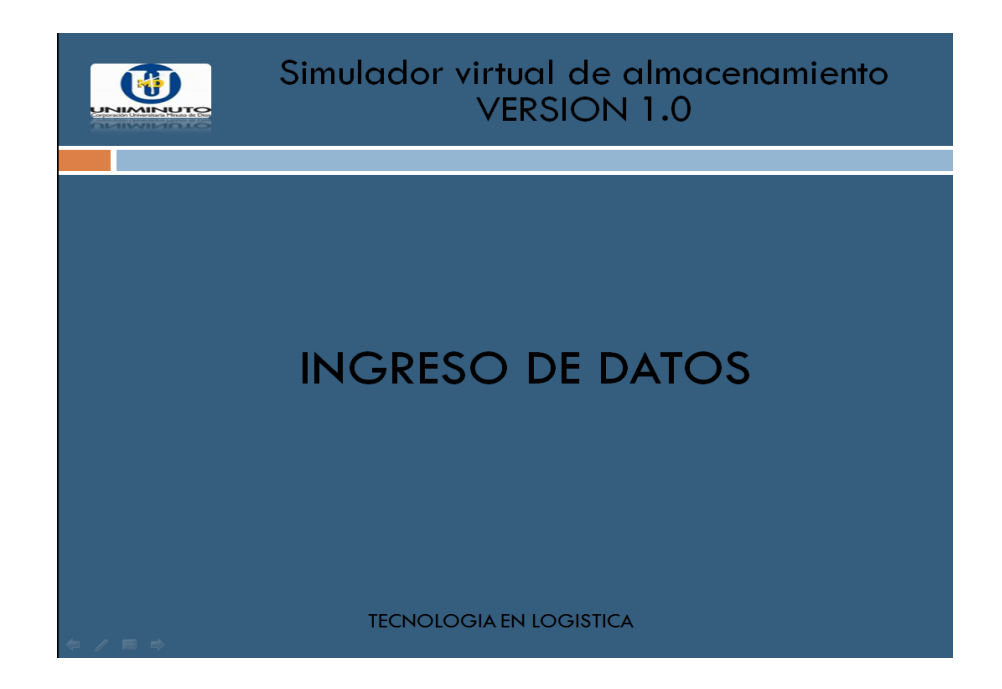

Figura 7. Complemento de ingreso de datos

Fuente: Autor

#### **14.5.1 calculo de demisiones del almacén**

En esta parte se pueden conocer las dimensiones del almacén teniendo los datos requeridos por el simulador los cuales son:

 $\triangleright$  Largo  $\triangleright$  Alto  $\triangleright$  ancho

Donde se multiplica:

#### **AREA = ALTO X ANCHO**

El resultado de esta operación es que se puede conocer el área total del almacén.

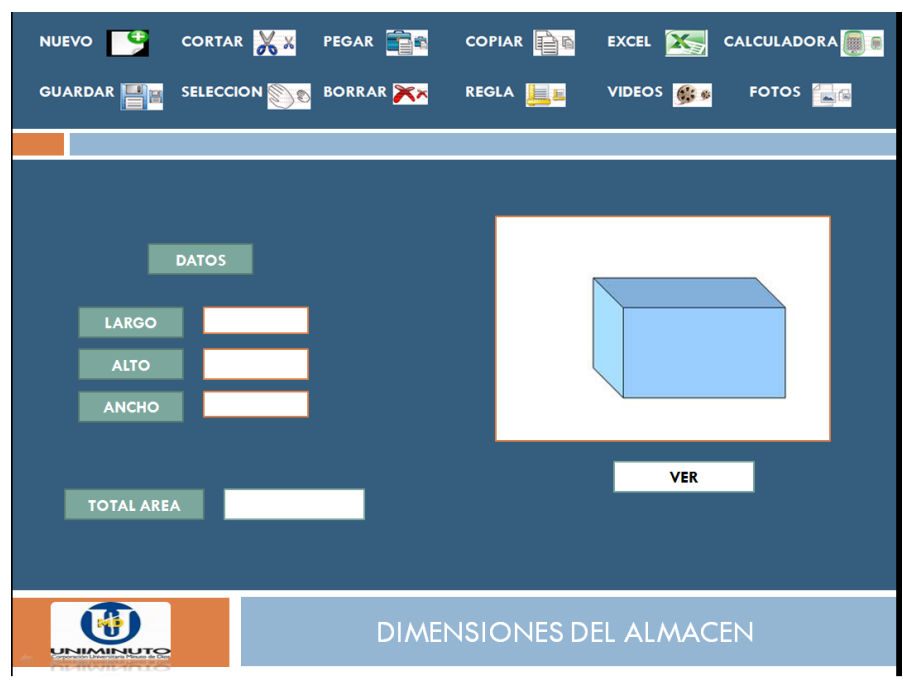

Figura 8. Calculo de las dimensiones del almacén

Fuente: Autor
### **14.5.2 calculo de las dimisiones de la caja**

esta es la sección donde se puede conocer el volumen de la caja para saber el espacio que ocupara en el espacio de la estantería, pallet, o medio transporte, además se puede ingresar datos como peso de la caja y las unidades internas que contiene la caja:

Para hallar el volumen de la caja se realiza la siguiente operación.

## **VOLUMEN = LARGO X ALTO X ANCHO**

Procesando estos datos se obtiene el volumen de la caja

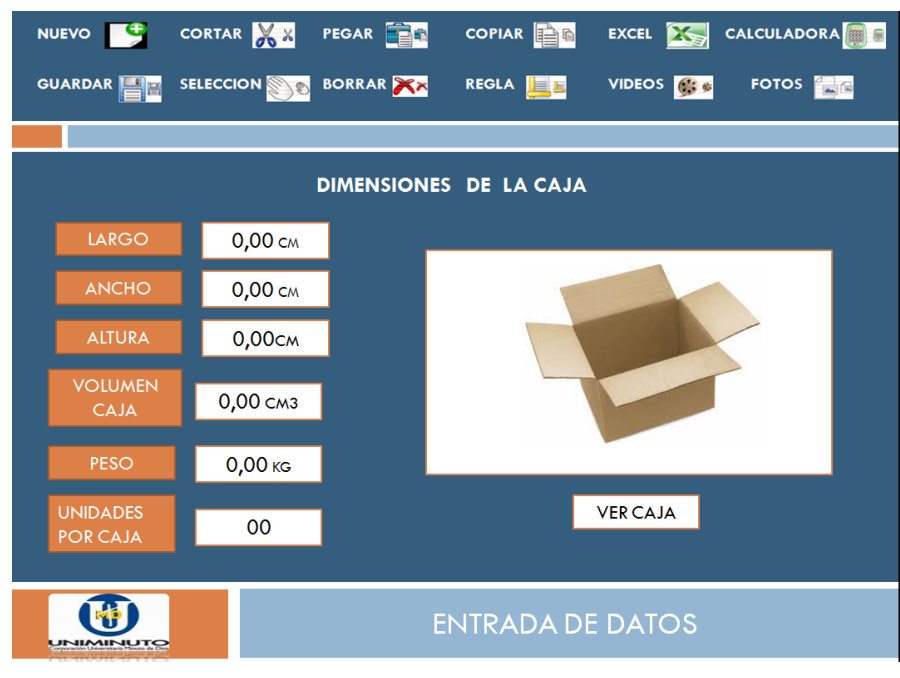

Figura 9. Calculo de las dimensiones de la caja

Fuente: Autor

#### **14.5.3 cálculos de las dimensiones del pallet y cajas**

Esta parte permite hallar varios datos como volumen del pallet, peso de las cajas y del pallet para este cálculo se debe contar con la medida del pallet a continuación se describen las operaciones:

- $\triangleright$  El peso de las cajas = Peso total de cajas x total cajas
- $\triangleright$  Peso total pallet = peso total cajas + peso de la estiba
- $\triangleright$  Volumen pallet : largo x alto x ancho

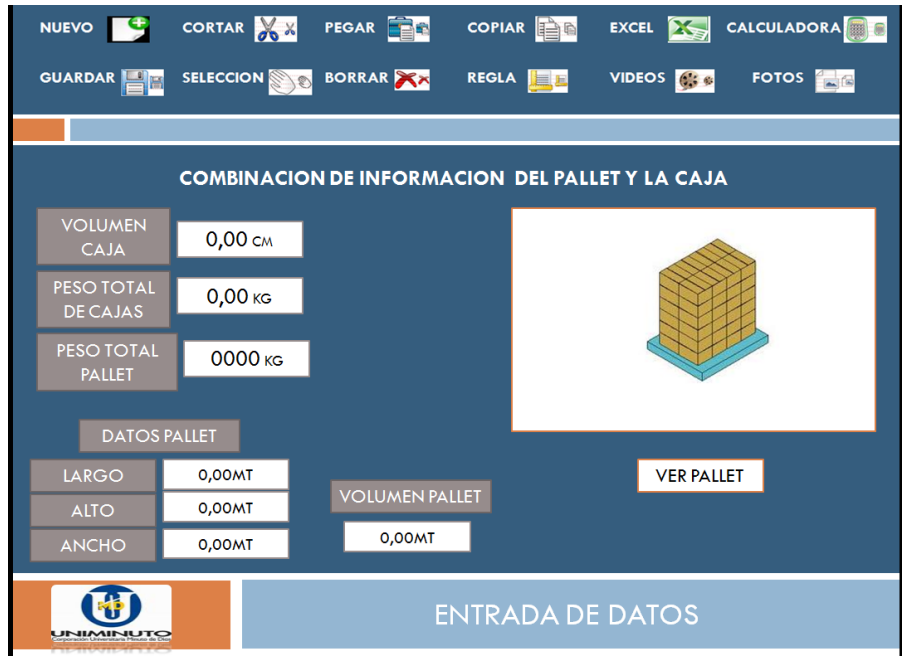

Figura 10. Calculo de las dimensiones del pallet y cajas

Fuente: Autor

### **14.5.4 información de las cajas en el pallet**

En esta parte se puede conocer la informaron sobre el contenido del pallet y las características del pallet, para esto la cajas se ubicaran en el pallet de acuerdo al volumen de la caja (figura 9).

También se puede conocer más información del pallet después de realizar las siguientes operaciones:

- $\triangleright$  Total cajas en pallet = total cajas por tendido x total cajas por alto.
- $\triangleright$  Total unidades por pallet = total cajas x unidades por caja.
- $\triangleright$  Volumen total pallet = volumen pallet x numero de pallet

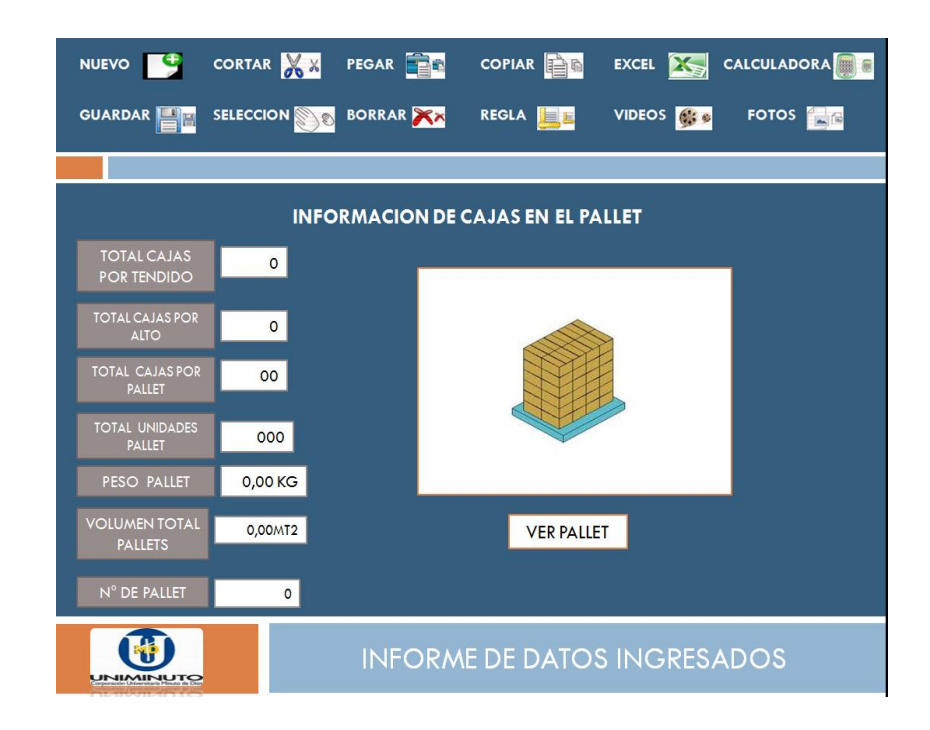

Figura 11. Información de cajas en el pallet

Fuente: Autor

#### **14.5.5 capacidad de transporte**

Esta sección del simulador permite determinar la capacidad de transporte de acuerdo al vehículo que se tiene dispuesto para transportar los productos al su lugar de destino.

Este cálculo se puede realizar teniendo en cuenta la información que se ha obtenido anteriormente (figura 11), procesar esta información se dispone de 6 tipos de vehículos donde cada uno de ellos cuenta con información ya establecida la cual es volumen en metros cúbicos m $t^3$  y peso, para determinar el tipo de camión adecuado para transportar los producto solo se debe señalar el tipo de camión que se aproxime a los resultados obtenidos del pallet, el usuario si selecciona el vehículo inapropiado se mostrara una señal de equivocación lo cual quiere significa que ese vehículo no cumple con la información del pallet puede ser que el vehículo no cuneta con el peso o volumen puede ser muy grande o muy pequeño

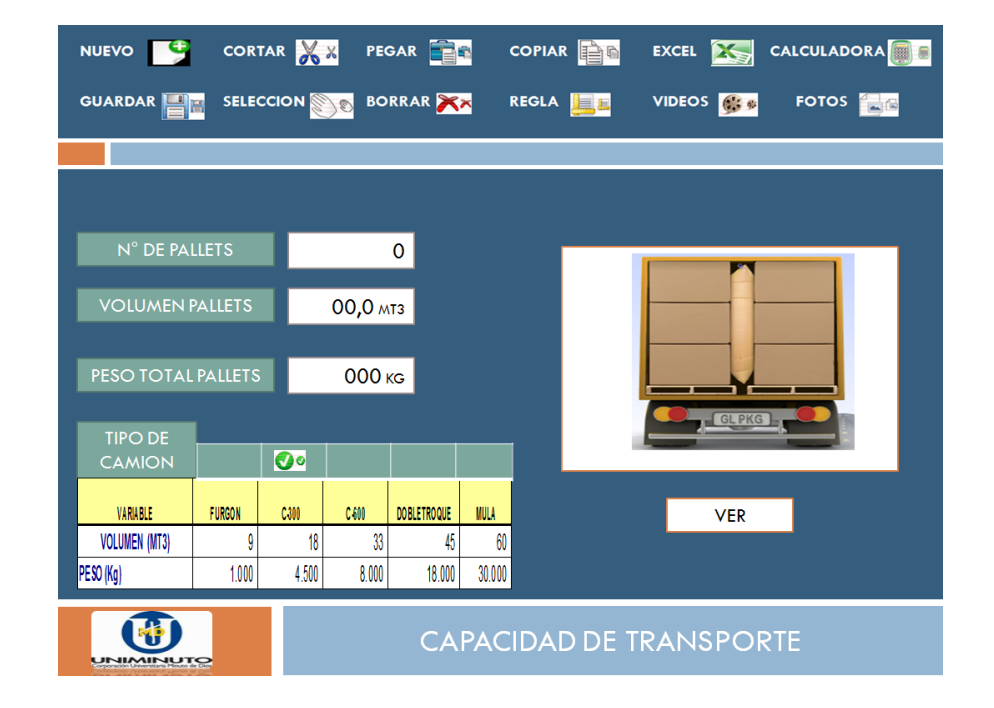

Figura 12. Capacidad de transporte

Fuente: Autor

### **14.5.6 capacidad de almacenamiento**

En esta sección del simulador se puede calcular la capacidad del almacén en cajas, pallets, peso por días, estos datos se pueden obtener en el preciso momento de la recepción de los productos entregados por el proveedor.

Se debe contar con unos datos básicos como lo son numero de cajas recibidas diarias, numero de cajas por pallet, el tiempo que se van a tener almacenadas y el peso por caja y los datos estándar de un pallet.

 $\triangleright$  Para determinar el la capacidad de almacenamiento en cajas (CAC) se realiza la siguiente operación:

### **CAC = NUMERO DE CAJAS RECIBIDAS X TIEMPO DE ALMACENAMIENTO**

 $\triangleright$  Para determinar el la capacidad de almacenamiento en pallets (CAP) se realiza la siguiente operación:

#### **CAP = CAC / NUMERO DE CAJAS POR PALLET**

 $\triangleright$  Para determinar el la capacidad de almacenamiento en peso (CAPs) se realiza la siguiente operación:

**CAPs = CAC X PESO POR CAJA**

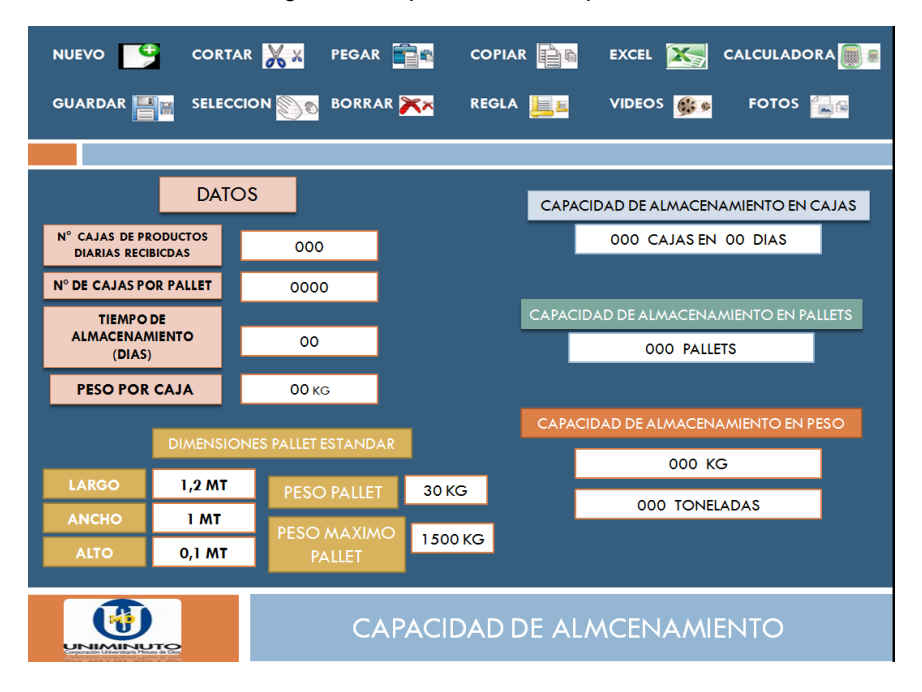

Figura 13. Capacidad de transporte

#### Fuente: Autor

Todos los cálculos anteriormente descritos son de gran ayuda en el momento de realizar los procesos de almacenamiento en los rack o estanterías pues se puede saber que características de dimensiones y volumen cuenta los productos a almacenar y los espacios requeridos o también en el caso de realizar el proceso de despachos de mercancías, pues la volumetría en logística juega un papel muy importante en algunos procesos logísticos pues ayudara a que las operaciones se vuelvan mas rápidas y rentables

# **CONCLUSIONES**

La simulación de procesos logísticos es de gran ayuda como herramienta de aprendizaje, ya que por medio de esta tecnología es posible simular un proceso real y verlo actuar en una pantalla de tal forma que se puede tomar decisiones en cuanto al problema que se le quiere dar solución evitando así incurrir gastos al realizar de forma física.

En la parte del aprendizaje y enseñanza de la universidad es una herramienta de gran utilidad pues por medio de esta se le podrá exponer mejor a los estudiantes sobre los procesos que se realizan en un almacén de productos, permitiendo que el estudiante resuelva las dudas al utilizar un simulador

Desarrollando el simulador de almacenamiento se estaría innovando en una forma de aprendizaje en los temas relacionados con Logística ya que será una herramienta que ayuda tanto para el docente pues se le facilitara explicar los conceptos de la asignatura y al estudiante entender claramente los temas de almacenamiento.

Esta herramienta se podría empezar a desarrollar en las demás asignaturas en la carrera de tecnología en logística.

# **RECOMENDACIONES**

En la asignatura de gestión integral de almacenamiento surge la necesidad de implementar un software de simulación este el motivo por el cual se recomienda desarrollar un simulador especializado en almacenamiento de productos el cual debe de contar con unas características especiales que en este proyecto se describieron anteriormente, definido el problema el paso siguiente es establecer e integrar las personas especializadas en los temas de diseño de programas y logística para que poder empezar el desarrollo del simulador.

- Establecer una grupo interdisciplinar para el desarrollo del simulador donde cuente con personal especializado en logística y sistemas e informática
- Establecer objetivos para iniciar el desarrollo del simulador.
- $\triangleright$  Definir un plan de desarrollo.
- Delimitar el enfoque de la simulación estableciendo conexiones entre la situación real y situación del aprendizaje.
- Implementar el software recomendados para el desarrollo del simulador.
- Integrar los conceptos planteados en este proyecto de investigación.
- $\triangleright$  crear un laboratorio virtual en almacenamiento.

# **BIBLOGRAFIA**

Arbones Malisani, Eduardo A... Logística empresarial., España: Marcombo, 2009. p 26.

Capitán Riva Jorge Enrique Bolívar Ramírez, Francisco Daniel Mendoza Vargas,

Formulación De Elementos Para El Diseño De Un Simulador Logístico, 2006 disponible e[n:http://www.buenastareas.com/ensayos/Formulacion-De-](http://www.buenastareas.com/ensayos/Formulacion-De-Elementos-Para-El-Diseno/108074.html)[Elementos-Para-El-Diseno/108074.html](http://www.buenastareas.com/ensayos/Formulacion-De-Elementos-Para-El-Diseno/108074.html)

Carranza torres, Octavio, Sabria Miracle, Federico, Tarso Resende, Paulo, Maltz, Arnold, Logística, Mejores Practicas en Latinoamérica, México, Thomson, 2004, p 193

¿Qué Es Labview Y Quién Lo Usa?, (sf) disponible en: [http://digital.ni.com/worldwide/spain.nsf/web/all/AF4C3DCD8ED8042C80](http://digital.ni.com/worldwide/spain.nsf/web/all/AF4C3DCD8ED8042C80256C68004330AB?OpenDocument) [256C68004330AB?OpenDocument](http://digital.ni.com/worldwide/spain.nsf/web/all/AF4C3DCD8ED8042C80256C68004330AB?OpenDocument) [10 octubre de 2010].

Plataforma educativa moodle, (sf) disponible en. [http://docs.moodle.org/en/About\\_Moodle](http://docs.moodle.org/en/About_Moodle)

Sistemas de almacenamiento (imágenes), (sf), disponible en: http://www.esmena.com/images/sistemas/paletizada/fotorack.jpg

Medios o elementos de manipulación (imágenes), (sf) disponible en. <http://www.servecar.es/productos.htm>

Mauleón, Mikel. Sistemas de almacenaje y picking., España: Ediciones Díaz de Santos, 2003. p 75. 79, Disponible en:

#### <http://site.ebrary.com/lib/bibliouniminutosp/Doc?id=10045545&ppg=75-79>

Morón, Alfonso, Aguilar, Diego, Multimedia en educación, Red Comunicar, 1994, P 81- 87.

- León Rodríguez Hernando Efraín, simulación de sistemas de fabricación Automatizados con realidad virtual, 2003. p 8, Disponible en. [www.upbmonteria.edu.co/electronica/gapa/descargas/.../realidad\\_virtual.](http://www.upbmonteria.edu.co/electronica/gapa/descargas/.../realidad_virtual.pdf) [pdf](http://www.upbmonteria.edu.co/electronica/gapa/descargas/.../realidad_virtual.pdf)
- Lopez Fernández, Rodrigo, Operaciones de Almacenaje, España: Thompson Editores, 2006, p8
- Pau i Cos, Jordi; Navascués y Gasea Ricardo de. Manual de logística integral. España: Ediciones Díaz de Santos, 2008. p 109,380, Disponible en: http://site.ebrary.com/lib/bibliouniminutosp/Doc?id=10246552&ppg=132
- Ruiz Gutiérrez, José Manuel, Herramientas para el Diseño y Simulación en Aplicaciones de Control e Instrumentación Electrónica. Revista ADIE. Numero 11 (Julio-Septiembre de 1998).
- Ruiz Gutiérrez, José Manuel: *La simulación como instrumento de Aprendizaje (Evaluación de herramientas y estrategias de aplicación en el aula)*, 1998, p 12, en línea: [>http://mami.uclm.es/jmruiz/materiales/Documentos/simulacion.PDF.](http://mami.uclm.es/jmruiz/materiales/Documentos/simulacion.PDF) [23 octubre de 2010].

Simulación de procesos, (2007) disponible en:

[www.simergia.com/es/.../Linea\\_de\\_Servicios\\_](http://www.simergia.com/es/.../Linea_de_Servicios_Simulacion.pdf)**Simulacion**.pdf

Tintaya, A. Eliseo. Desafíos y fundamentos de educación virtual., Argentina: El **Cid** 

Editor | apuntes, 2009. p 10. Disponible en <http://site.ebrary.com/lib/bibliouniminutosp/Doc?id=10327379&ppg=10>

Urzelai Inza, Aitor. Manual básico de logística integral., España: Ediciones Díaz de Santos, 2007. p 82. 109,110

Vaquero López, Jissie; González Santos, Ana Isabel. Un simulador como apoyo Visual para el aprendizaje de las técnicas del control predictivo. En: Memorias Universidad 2008. Cuba: Editorial Universitaria, 2010. p 2. <http://site.ebrary.com/lib/bibliouniminutosp/Doc?id=10378349&ppg=3>